Министерство образования и науки Российской Федерации Федеральное государственное автономное образовательное учреждение высшего образования «Российский государственный профессионально-педагогический университет»

# ЭЛЕКТРОННОЕ УЧЕБНОЕ ПОСОБИЕ «ТЕОРЕТИЧЕСКИЕ ОСНОВЫ ЭЛЕКТРОТЕХНИКИ»

Выпускная квалификационная работа

по направлению подготовки 44.03.04 Профессиональное обучение (по отраслям)

профилю подготовки «Информатика и вычислительная техника» профилизации «Компьютерные технологии»

Идентификационный номер ВКР: 110

Екатеринбург 2017

Министерство образования и науки Российской Федерации Федеральное государственное автономное образовательное учреждение высшего образования

«Российский государственный профессионально-педагогический университет» Институт инженерно-педагогического образования Кафедра информационных систем и технологий

> К ЗАЩИТЕ ДОПУСКАЮ Заведующая кафедрой ИС Н. С. Толстова « » 2017 г.

# ВЫПУСКНАЯ КВАЛИФИКАЦИОННАЯ РАБОТА **ЭЛЕКТРОННОЕ УЧЕБНОЕ ПОСОБИЕ «ТЕОРЕТИЧЕСКИЕ ОСНОВЫ ЭЛЕКТРОТЕХНИКИ»**

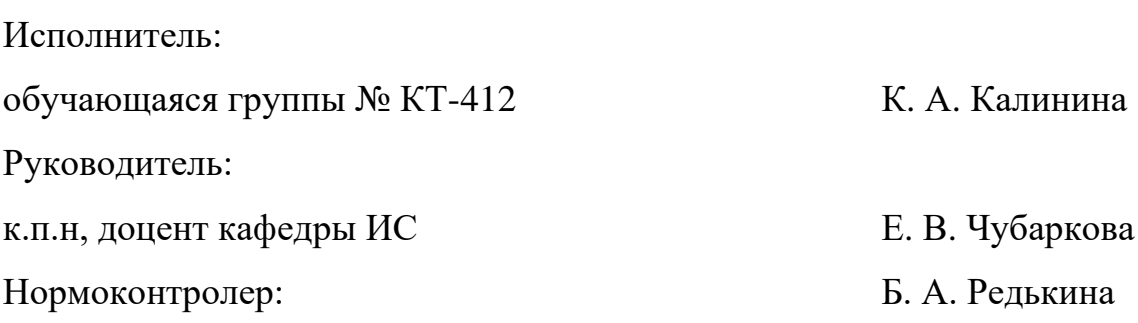

Екатеринбург 2017

# **АННОТАЦИЯ**

Выпускная квалификационная работа состоит из электронного учебного пособия «Теоретические основы электротехники» и пояснительной записки на 60 страницах, содержащей 22 рисунка, 2 таблицы, 25 источников литературы, а также 1 приложение на 1 странице.

Ключевые слова: ЭЛЕКТРОННОЕ УЧЕБНОЕ ПОСОБИЕ, СРЕДСТВА РАЗРАБОТКИ, ЭЛЕКТРОТЕХНИКА.

Калинина, К. А. Электронное учебное пособие «Теоретические основы электротехники»**:** выпускная квалификационная работа / К. А. Калинина; Рос. гос. проф.-пед. ун-т, Ин-т инж.-пед. образования, Каф. информ. систем и технологий. — Екатеринбург, 2017. . — 60 с.

В работе рассмотрены вопросы по созданию электронного учебного пособия основной профессиональной образовательной программы высшего образования по направлению подготовки 44.03.04 Профессиональное обучение (по отраслям), профиль «Энергетика» для студентов всех форм обучения по дисциплине «Теоретические основы электротехники».

Целью работы является создание электронного учебного пособия по дисциплине «Теоретические основы электротехники». Для достижения цели были проанализированы учебно-методическая документация, литература и интернет-источники по теме «Теоретические основы электротехники», отобраны и систематизированы материалы, спроектирована структура и интерфейс электронного учебного пособия «Теоретические основы электротехники». В результате было реализовано учебное пособие в электронном виде.

Данное пособие включает необходимый мультимедийный контент, позволяет сформировать профессиональные компетенции и может использовать для качественной организации подготовки специалистов.

# **СОДЕРЖАНИЕ**

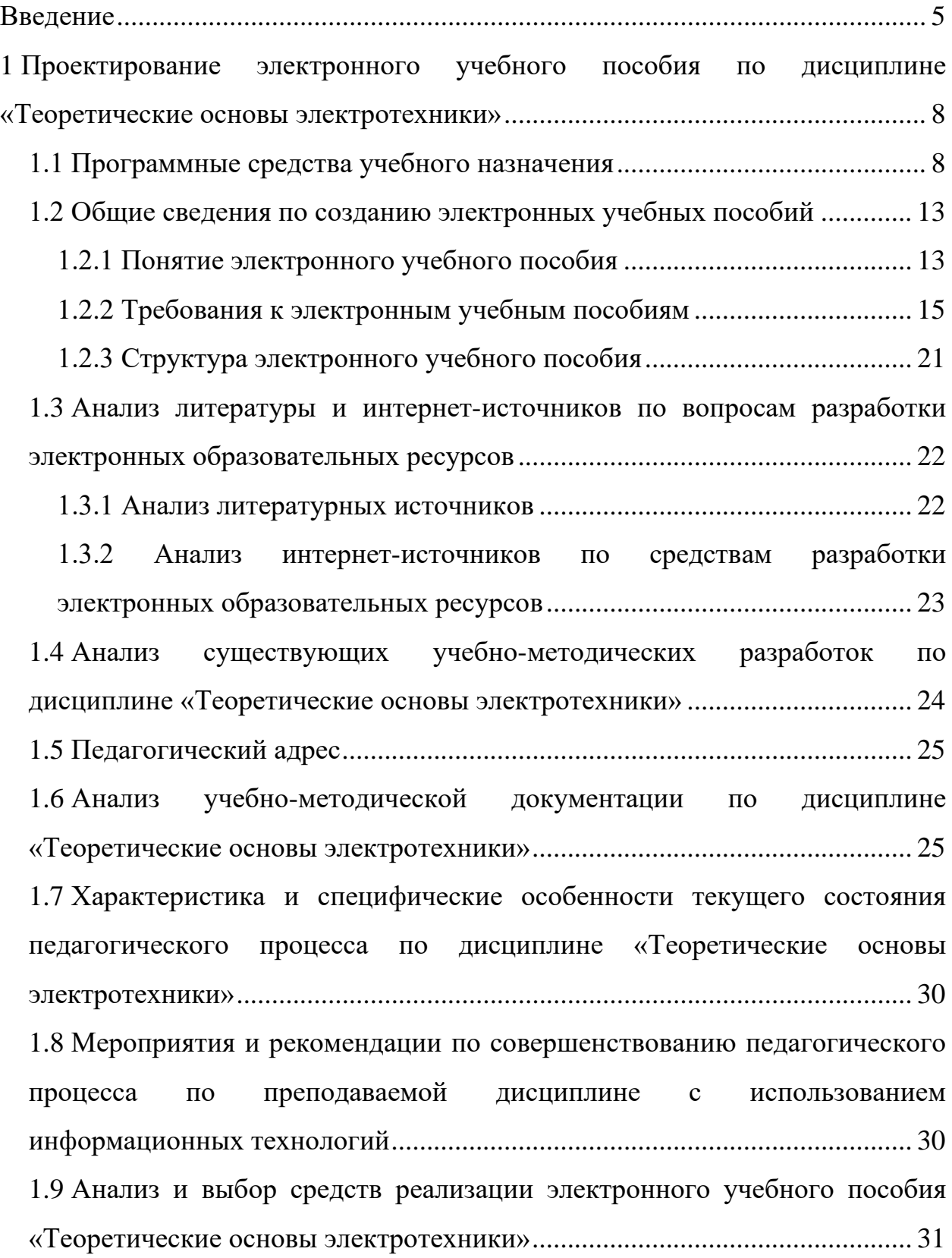

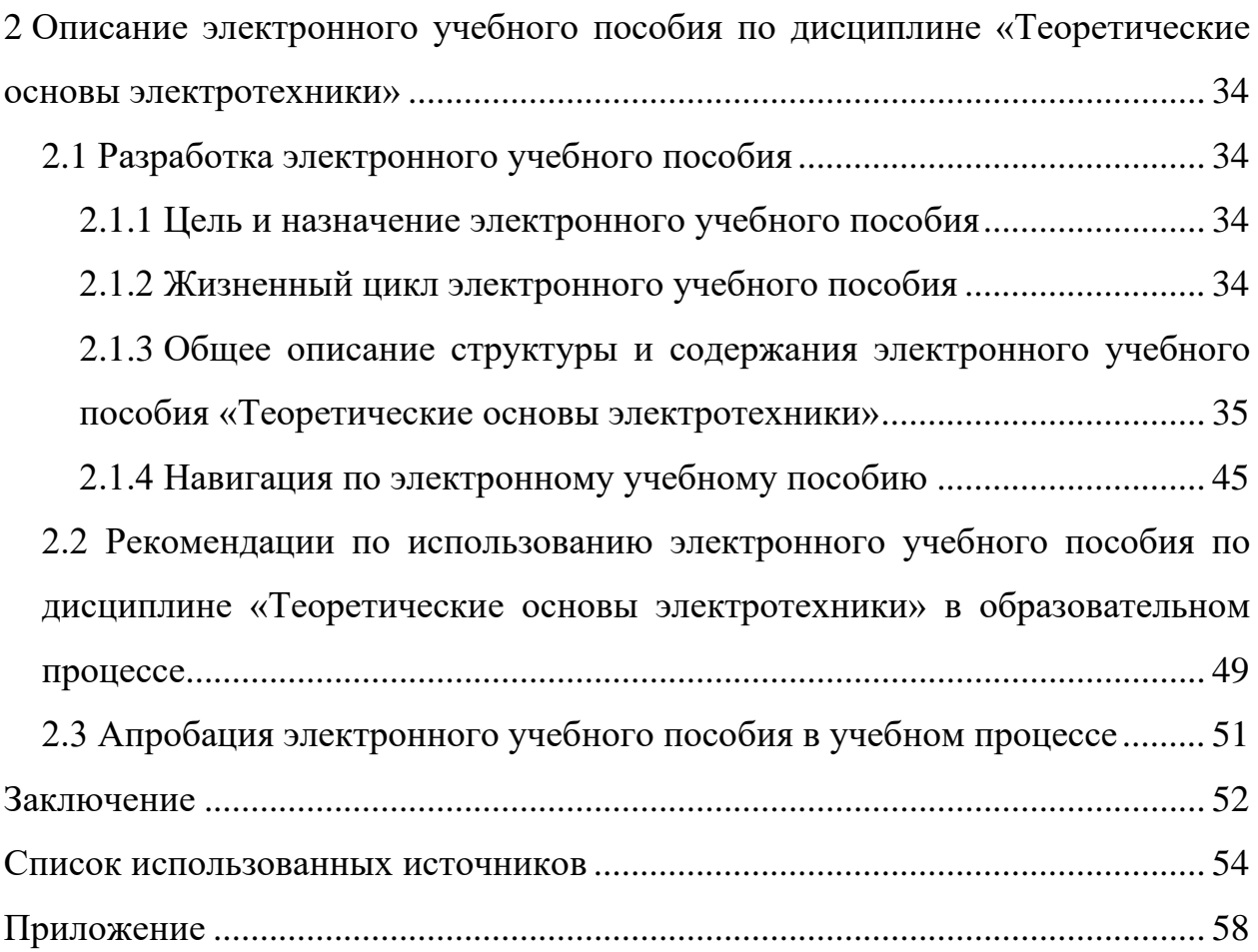

# <span id="page-5-0"></span>**ВВЕДЕНИЕ**

Существует тесная связь между достижениями производства, эффективностью научных исследований и возможностями электрической техники. Достижения производства в области получения новых материалов, разработанные новые технологии, создают возможности для разработки принципиально новых электроустановок. Современное автоматизированное производство немыслимо без применения усовершенствованных электроприборов и электроустановок. Распространенность электрических аппаратов в различных областях производства, технологий, измерений электрических величин, параметров схем связана с развитием теории электротехники.

Подготовкой высококлассных специалистов в области энергетики, электротехники, вычислительной техники занимаются педагоги профессионального обучения, поэтому первостепенной задачей является формирование у них профессиональных компетенций. Однако, в настоящее время педагогика столкнулась с рядом проблем и противоречий, которые требуют незамедлительного решения. Во-первых, проблема актуальности преподаваемой информации. Современные технологии, знания, взгляды на мир меняются настолько быстро, что далеко не всякий специалист отрасли знаний или преподаватель способен уследить за темпом этих изменений, не говоря уже о способности объективно преподнести эту информацию. Во-вторых, проблема свободы информации. Для того, чтобы учиться, человек должен получать для этого все необходимые средства. На данный момент далеко не все материалы по различным дисциплинам есть в открытом доступе, некоторые просто сложно найти, некоторые же можно только купить. Из этого исходит третья проблема современного образования – осложненный доступ к современной информации. Информация проходит слишком много этапов проверки и одобрения, перед тем как попасть в поле видимости обучаемого.

Для решения этих проблем необходимо использовать современные технологии, в том числе электронные образовательные ресурсы, содержащие необходимые для обучения материалы, представленные в грамотном визуальном решении и облегчающие процесс изучения, а также сокращающие его срок. Поэтому есть необходимость в разработке электронного учебного пособия (ЭУП), включающего в себя не только актуальную на сегодняшний день информацию, но и мультимедийные компоненты, которые делают процесс обучения более увлекательным и эффективным.

ЭУП учебной дисциплины является одним из элементов организации образовательной деятельности по очной, заочной и очно-заочной форм обучения. ЭУП должен разрабатываться для студентов по всем учебным дисциплинам с учетом необходимости повышения качества усвоения содержания учебного материала на уровне требований ФГОС ВО.

По дисциплине «Теоретические основы электротехники» существует множество учебно-методических комплексов, но они, как правило, состоят из одной лишь текстовой информации, а также разделены на части, что затрудняет поиск необходимого материала. В нашем представлении ЭУП - это единый продукт, который позволит быстро найти как методический материал, так и теоретические и практические работы, и уменьшить время изучения материала при помощи различный визуальных эффектов.

**Объектом исследования** выпускной квалификационной работы является процесс обучения студентов дисциплине «Теоретические основы электротехники».

**Предметом исследования** выпускной квалификационной работы являются учебные материалы по дисциплине «Теоретические основы электротехники».

**Цель** выпускной квалификационной работы - разработать электронное учебное пособие по дисциплине «Теоретические основы электротехники».

Для реализации поставленной цели необходимо решить следующие **задачи**:

1. Проанализировать литературу и интернет-источники по средствам разработки электронных учебных ресурсов.

2. Проанализировать требования, предъявляемые к электронным учебным ресурсам.

3. Спроектировать структуру и интерфейс электронного учебного пособия «Теоретические основы электротехники».

4. Реализовать учебное пособие в электронном виде.

# <span id="page-8-0"></span>**1 ПРОЕКТИРОВАНИЕ ЭЛЕКТРОННОГО УЧЕБНОГО ПОСОБИЯ ПО ДИСЦИПЛИНЕ «ТЕОРЕТИЧЕСКИЕ ОСНОВЫ ЭЛЕКТРОТЕХНИКИ»**

## <span id="page-8-1"></span>**1.1 Программные средства учебного назначения**

Информатизация образовательной среды позволяет обеспечивать своевременную консультативную помощь достаточно широкому кругу обучаемых, быстро и оперативно обмениваться информацией, идеями, планами по интересующим вопросам, осуществлять поиск информации из различных источников научной, научно-популярной, художественной и другой литературы и т.д.

Таким образом, с помощью информационных технологий становится реальным введение в процесс обучения по наиболее наукоемким разделам естественнонаучных и общепрофессиональных дисциплин электронных учебников, виртуальных лабораторных работ, компьютерных обучающих комплексов и др.

Обучение с использованием информационных компьютерных технологий понимается как уникальный творческий процесс, обеспечивающий условия для самообразования, самовоспитания, саморазвития личности обучаемого и требует специфических умений обучаемого, которые не могут быть сформированы у него при традиционных способах обучения.

При целостном подходе к информационным технологиям обучения необходимо рассматривать в единстве все компоненты педагогического процесса, т. е. анализировать дидактическую систему взаимодействия субъектов образовательного процесса и дидактическую информационную среду, обеспечивающую условия для такого взаимодействия.

Представление учебной информации может осуществляться с использованием различных технологий. К таковым следует отнести:

• учебно-методические комплексы, включающие основную литературу и задания для самостоятельной работы студентов, которые выполнены на печатных носителях;

• разработанные учебно-методические материалы, рассылаемые по компьютерным сетям;

• электронные учебники и электронные пособия по различным изучаемым дисциплинам;

• аудио- и видеопродукция, телевизионные передачи, в том числе с обратной связью по телефону, электронной почте [\[14\]](#page-55-0).

Успешное функционирование обучения с использованием информационной образовательной среды возможно при четком налаженном адекватном взаимодействии между следующими тремя элементами:

- 1. Учебная и методическая литература.
- 2. Система контроля.
- 3. Организационные формы обучения.

Определяющим компонентом при обучении с применением информационной образовательной среды является учебная литература, которая адаптирована к условиям такого обучения с учетом его специфики. По своей структуре она должна издаваться в виде сборников обучающих программ. Она может быть издана на традиционном бумажном носителе, но при этом должна быть предусмотрена возможность трансформации, в случае необходимости, в компьютерный вариант. Учебная литература для обучения с использованием информационной образовательной среды должна иметь информационную и управляющую части. Информационная часть строится в рамках оптимальной пошаговой структуры. Учебный материал должен излагаться в сжатом виде, простым доступным для понимания языком, насыщен-

ным профессиональной терминологией. Диалоговая форма более эффективна в дидактическом отношении, поэтому она предпочтительна.

Программным средством учебного назначения называется средство, в котором отражается некоторая предметная область, в той или иной мере реализуется технология ее изучения, обеспечиваются условия для осуществления различных видов учебной деятельности.

Программные средства учебного назначения обычно предназначаются для использования в традиционном образовательном процессе, при подготовке, переподготовке и повышении квалификации педагогических кадров, для развития личности обучаемого, интенсификации процесса обучения и в других целях.

Применение программных средств учебного назначения дает целый ряд преимуществ. Например, возможность комбинирования различных форм представления информации (текстовой, графической, анимации, видео и звука). Но все эти преимущества не являются достаточным условием для создания эффективных обучающих программ, например, насыщенность учебного курса мультимедийными элементами не гарантирует успешного усвоения этого курса [\[14\]](#page-55-0).

Опыт создания и использования программных средств учебного назначения показывает, что эффективность программ достигается, когда удается соединить и решить в комплексе методические, дидактические и технические требования.

При этом единственным ограничением для реализации этой методики являются технические возможности.

Остановимся на технических требованиях к программным средствам учебного назначения. К ним целесообразно отнести такие как:

• использование мультимедийных возможностей современной компьютерной техники;

• сочетание высокой наглядности и динамичности в подаче теоретического материала;

• возможность динамической адаптации «продукта» к индивидуальным особенностям обучающегося.

Отличительной особенностью современных педагогических программных средств является использование объектов, форм и приложений, разработанных при помощи флэш технологий. При достаточно большой требовательности к ресурсам данный вид компьютерных технологий обеспечивает более интересные и широкие с точки зрения дизайна возможности, а также позволяет организовать интерактивные формы взаимодействия с обучающимся. Все это позволяет использовать педагогические программные средства как самостоятельную программу с уже готовыми параметрами, а не находиться в постоянной зависимости от модели браузера и другого программного обеспечения, необходимого для работы с обычными электронными ресурсами.

В учебной деятельности при использовании педагогические программные средства и преподаватель, и обучаемый получают дополнительные возможности. В частности, обучаемому предоставляется возможность вести работу в оптимальном темпе, выбирать метод изложения, управлять процессом обучения, видеть результаты своих действий.

В нашей стране и за рубежом разработано большое число компьютерных программ учебного назначения, которые, однако, явно недостаточно используются в учебном процессе. Это объясняется несколькими обстоятельствами: невысоким на сегодняшний день уровнем компьютерной грамотности большинства педагогов, отсутствие средств на приобретение программ, а так же недостаток программных продуктов отвечающих дидактическим требованиям. Для дальнейшего развития педагогических программных средств необходимо использовать в разработке передовые компьютерные технологии

и максимально внедрять инновации во все этапы проектирования и реализации продукта.

Любое педагогическое программное средство должно соответствовать стандартам и критериям эталонного качества. Для электронных учебнометодических комплексов, используемых в информационных образовательных средах, это актуально особенно.

Педагогическое программное средство представляет собой дидактическое средство, предназначенное для частичной или полной автоматизации процесса обучения с помощью применения компьютерной техники.

В основу критериальной оценки педагогического программного средства входит государственный стандарт РИСО/МЭК 9126–93 [\[8\]](#page-55-1). В стандарте подробно описаны некоторые критерии, например, такие, как функциональность; надежность; практичность; эффективность; сопровождаемость; мобильность.

Различные структуры осуществляют сертификацию программных продуктов, но при этом тщательно скрывают свою систему оценивания ППС. Для полной оценки качества программного продукта используется целая система критериев, которая состоит из 94 критериев, в составе которых выявляются 24 основных критерия, которые относятся к технической, образовательной и педагогической направленности.

К неоцениваемым критериям отнесены те критерии, что в обязательном порядке должны присутствовать в педагогических программных средствах. К ним относятся: формулировка целей и задач занятия, а также мотивационные аспекты работы; отражение в целях познавательно-практической направленности работы; задачи работы указывают на умения и навыки, которые должны быть приобретены студентом при выполнении работы; диагностичность поставленных целей; дизайн (цвет, шрифт, анимация, звуковое сопровождение и др.); чистота профессионального языка и отсутствие орфографических и пунктуационных ошибок и др.

Необходимо выбрать оптимальную глубину детализации дидактического материала. Методические указания должны составлять органическую часть излагаемого материала и располагаться непосредственно в нем. Контролирующая часть должна иметь только тестовую форму с промежуточным и итоговым контролем по каждой теме (разделу) и с итоговым контролем по всей дисциплине. Графический материал (рисунки, схемы, графики и др.) должен обладать необходимой информативностью и быть при этом легко читаемым и легко усвояемым [\[14\]](#page-55-0).

# <span id="page-13-0"></span>**1.2 Общие сведения по созданию электронных учебных пособий**

## <span id="page-13-1"></span>**1.2.1 Понятие электронного учебного пособия**

Для понимания того, что же собой представляет электронное учебное пособие дисциплины необходимо сначала углубиться в определение данного понятия и выяснить цель, для чего, собственно, разрабатывается ЭУП.

Электронное учебное пособие – программно-методический обучающий комплекс, соответствующий типовой учебной программе и обеспечивающий возможность школьнику или студенту самостоятельно или с помощью преподавателя освоить учебный курс или его раздел [[19\]](#page-56-0).

Основное назначение учебного пособия — систематизация и дополнение знаний, полученных обучаемыми при изучении дисциплины [\[1\]](#page-54-1).

Электронное учебное пособие имеет ряд преимуществ. Во-первых, электронный вариант учебника позволяет эффективно вести обучение со студентами различного уровня подготовки. Во-вторых, наглядность в электронном учебном пособии значительно выше, чем в печатном. Она обеспечивается за счет безграничных ресурсов мультимедийной сферы. В-третьих, электронные пособия являются по своей структуре открытыми системами. Их можно дополнять, корректировать, модифицировать в процессе эксплуата-

ции. Главное преимущество электронного пособия — это его интерактивность, т.е. взаимодействие учащегося с элементами пособия [\[16\]](#page-56-1).

Электронное учебное пособие может быть предназначено для самостоятельного изучения учебного материала по определенной дисциплине или для поддержки лекционного курса с целью его углубленного изучения [[13\]](#page-55-2).

Использование ЭУП в учебном процессе решает ряд задач:

• четкое определение места и роли дисциплины в образовательной программе;

• отражение научного прогресса в сфере информационных технологий;

• реализация внутри- и межпредметных связей, а также устранение дублирования информации;

• рациональное распределение учебного времени по разделам курса;

• разделение учебного материала между аудиторными занятиями и самостоятельной работой;

• контроль знаний студентов.

Для решения вышеуказанных задач, электронное учебное пособие должно иметь четко определенную структуру.

ЭУП должен содержать:

- обложку (стартовую страницу);
- оглавление;

• полное изложение учебного материала (включая схемы, таблицы, иллюстрации, графики);

• краткое изложение учебного материала (возможно, в виде схем курса);

• по возможности дополнительную литературу (не только список, но и тексты);

• словарь терминов;

• справочную систему по работе с управляющими элементами учебника.

## <span id="page-15-0"></span>**1.2.2 Требования к электронным учебным пособиям**

Существуют нормативные государственные документы, которые регламентируют требования к электронным учебным изданиям, в том числе и к электронным учебным пособиям:

1. ГОСТ Р 53620-2009 [\[4\]](#page-54-2). Данный стандарт устанавливает общие требования к электронным образовательным ресурсам (ЭОР), широко используемым в сфере образования для реализации процесса обучения с помощью информационно-коммуникационных технологий.

2. ГОСТ ИСО/МЭК 12119-2000 [\[7\]](#page-55-3). Стандарт устанавливает требования к пакетам программ (требования к их качеству), а также содержит инструкции по испытанию пакета программ на соответствие его установленным требованиям (инструкции по тестированию, в частности по тестированию третьей стороной).

3. ГОСТ Р 52653-2006 [\[3\]](#page-54-3). Данный стандарт устанавливает основные термины и определения понятий в области применения информационнокоммуникационных технологий в образовании.

4. ГОСТ Р ИСО 9241-3-2003 [\[5\]](#page-54-4). Здесь представлены требования к качеству изображения на стадии разработки и оценки одноцветных и многоцветных визуальных дисплейных терминалов. Требования представлены в виде перечня технических характеристик, а их оценка обеспечивается методами испытаний и измерениями. Требования базируются на использовании знаков латинского и греческого алфавитов, кириллицы, а также арабских цифр.

5. ГОСТ Р ИСО 9241-8-2007 [\[6](#page-54-5)]. Целью настоящего стандарта является установление основных технических требований к цветам на экранах видеодисплейных терминалов (ВДТ) для обеспечения их различимости, идентификации и разрешающей способности.

На основе анализа вышеуказанных документов, были выделены требования, которым должны соответствовать электронные образовательные ресурсы, в т.ч. и электронные учебные пособия.

ЭУП, прежде всего, как учебное средство, должно отвечать традиционным дидактическим требованиям [\[19\]](#page-56-0):

• научность-достаточная глубина и корректность изложения учебного материала;

• адаптивность — обеспечивает приспособление процесса обучения к уровню знаний, умений, психологических особенностей учащегося, работающего с учебным электронным изданием;

• доступность — обеспечение соответствия степени теоретической сложности и глубины изучения возрастным и индивидуальным особенностям учащихся;

• наглядность — учитывается чувственное восприятие к объектам, процессам, явлениям;

• систематичность и последовательность обучения — обеспечение формирования знаний, умений и навыков, учащихся в определенной логически связанной последовательности с обеспечением преемственности;

• сознательность — обеспечение самостоятельных и активных действий учащихся по извлечению учебной информации.

Требования к оформлению электронных учебных пособий.

Качество интерфейса в большой мере влияет на уровень комфорта обучающегося при работе с программным продуктом, он в значительной степени определяет степень и скорость утомляемости пользователя при работе с программой, мотивацию обучения, эффективность работы с программой и представление учебного материала.

Дизайн экрана является частным случай дизайна и, следовательно, должен подчиняться его общим принципам [\[15\]](#page-56-2).

*Принцип пропорции* — касается соотношения между размерами объектов и их размещением в пространстве. Объектами на экране могут являться тексты, картинки, графики, таблицы. Принцип пропорции требует, чтобы различные объекты не были хаотично разбросаны по экрану, а сгруппированы в определенных зонах, которые должны отделяться друг от друга. При этом необходимо учитывать следующие требования:

• функциональные зоны должны быть отделены друг от друга полями, ограничительными линиями, цветом, яркостью;

• рекомендуется использовать не более семи зон. Связанные по смыслу, но разнесенные территориально зоны должны оформляться одинаково;

• для записи различных групп данных можно использовать различные шрифты, подчеркивание, цвет символов.

*Принцип порядка* элементов означает такую организацию расположения объектов на экране, которая учитывает движение глаз. Текст для быстрого чтения (оглавления, инструкции, важные сообщения) должен располагаться в левом верхнем углу, занимать по ширине 1/4 экрана и быть выровненным по правой и левой границе, должен быть статичен (не перемещаться и не мигать). Графическую информацию лучше располагать в правой части экрана. Рекомендуется разработать и применять постоянные цвета, шрифты и места на экране для всех типов сообщений и реакций системы — инструкций по работе, сообщений об ошибках, помощь и т.п., пользуясь стандартными формами и настройками системы.

*Принцип единства* элементов изображения требует, чтобы элементы выглядели взаимосвязанными и правильно соотносились по размеру, форме, цвету. С этой целью необходимо упорядочить данные и фрагменты изображения. Идентичные данные представляются однотипно, разноплановые по-разному. Для передачи разграничения можно использовать контрастные цвета, а для передачи подобия — похожие, но различные. Для достижения

единства изображения используются рамки, оси, поля. Впечатление единства группы создает свободное пространство вокруг нее.

*Принцип акцента* определяет требование выделения главного объекта, который должен быть воспринят в первую очередь. Средствами акцентирования являются:

• размещение важных сообщений в центре экрана;

• отделение важной информации от остальной свободным пространством;

• применение яркого цвета, крупного шрифта;

• подчеркивание;

• применение окон, различающихся с фоном по цвету.

Важная информация должна быть краткой и выразительной. Она не должна быть пестрой по раскраске — необходим один, но яркий, контрастный по отношению к фону цвет. Сильное акцентирование достигается использованием двигающихся объектов и звуковых сигналов.

*Принцип равновесия* требует равномерного распределения по экрану оптической тяжести изображения. Считается, что уравновешенное изображение создает у пользователя ощущение стабильности и надежности, а неуравновешенное может вызвать стресс. В связи с этим можно привести ряд рекомендаций по размещению объектов на экране:

• информация не должна скапливаться на одной половине экрана, оптическая тяжесть должна быть распределена равномерно;

• общий заголовок должен быть центрирован относительно вертикальной оси экрана;

• любой хроматический цвет воспринимается значительно тяжелее ахроматического (черного и белого);

• объекты неправильной формы воспринимаются тяжелее, чем объекты правильной формы; большие объекты на экране воспринимаются тяжелее, чем маленькие;

• светлые линии и объекты на темном фоне кажутся приближенными к зрителю, темные на светлом фоне — удаленными.

При разработке электронных образовательных ресурсов необходимо учитывать особенности сочетания цветов. Так же необходимо учесть вариативность цветопередачи в зависимости от монитора. Иначе, восприятие экрана ухудшится, что приведет к повышенному утомлению зрения.

Наиболее важным при выработке цветового решения экрана можно считать следующие принципы [\[12\]](#page-55-4):

• необходимость учета психофизиологического воздействия цветов на человека;

• использование при оформлении нечетного числа цветов (3 или 5);

• использование нескольких цветов в их правильном сочетании.

Каждый цвет имеет свои психологические свойства (таблица 1).

Для подбора приемлемых комбинаций цветов удобно пользоваться кругом естественных цветов Гете, представленном на рисунке 1.

Хроматические цветовые тона с ахроматическими наиболее гармоничны в следующих сочетаниях: красный, оранжевый, желтый с черным; голубой, синий, фиолетовый с белым. Неконтрастные сочетания фона и переднего плана приводит к повышенному напряжению глаз, вызывает утомляемость и понижение работоспособности. К цветовым сочетаниям, активизирующим восприятие информации, относятся: «желтый-красный», «белый-синий», «черный на оранжевом», «красный-желтый-зеленый», «белый-красный», «красный-белый-синий». Рекомендуется использовать холодные тона для создания фона, так как они визуально «убывают» на расстоянии, создавая ощущение стабильности, а теплые тона используют для изображений переднего плана. Темные объекты воспринимаются по сравнению со светлыми, что, как считают специалисты, является результатом нашего восприятия светлого неба над темным горизонтом.

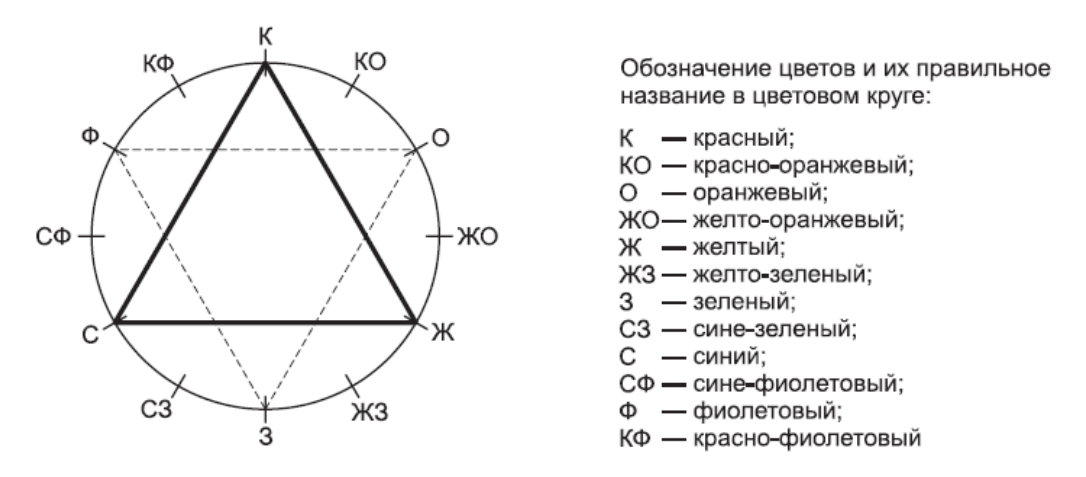

Рисунок 1 — Круг естественных цветов Гете

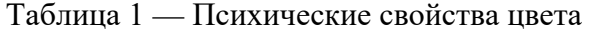

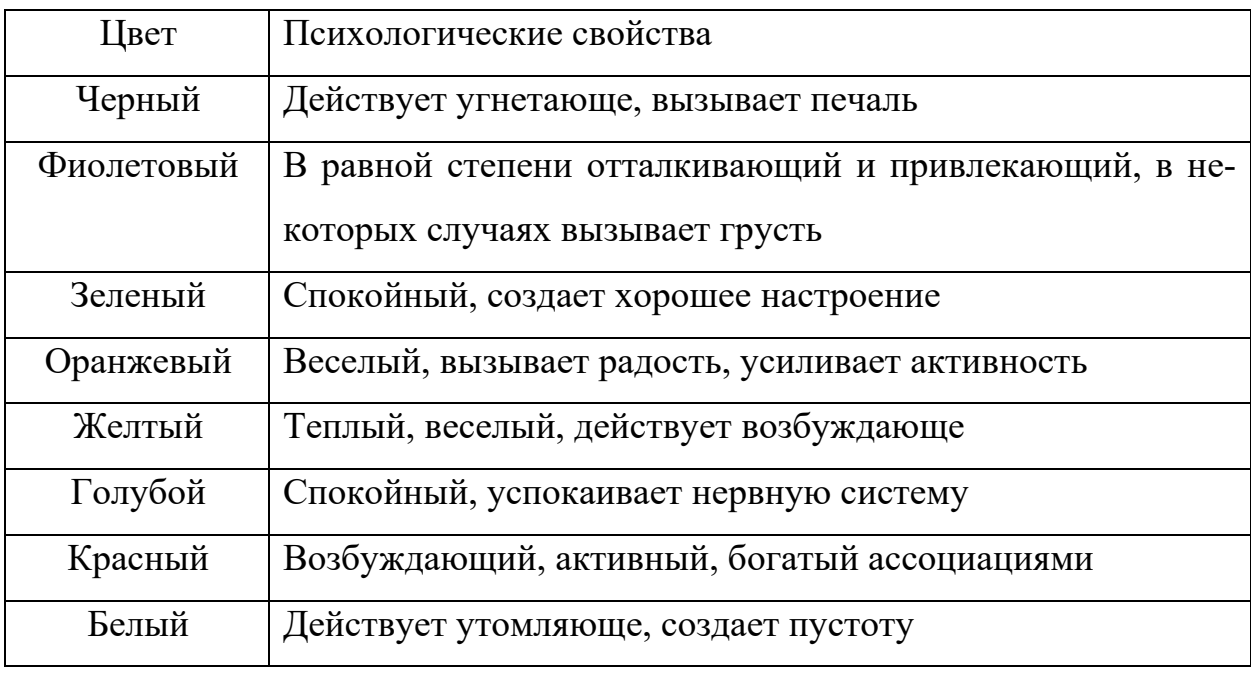

По той же причине для лучшего восприятия темные объекты располагают в нижней части экрана.

Таким образом, наряду с содержанием оформление экрана оказывает положительное влияние на восприятие, работоспособность и утомляемость и, в конечном счете, на эффективность применения программного средства.

На основе требований к цветовому оформлению электронного ресурса было решено использовать синюю цветовую гамму, обладающую успокаивающим эффектом, а также для акцентирования внимания на важных деталях <span id="page-21-0"></span>был выбран оранжевый цвет, увеличивающий активность. Для лучшего восприятия текстовой информации используется черный цвет на белом фоне.

## **1.2.3 Структура электронного учебного пособия**

Электронное учебное пособие представляет собой сложную дидактическую систему. В зависимости от назначения, такая система может включать в себя различные функциональные блоки. Однако, можно выделить блоки учебного материала и контроля, как обязательные элементы ЭУП.

Представление информации в ЭУП имеет свои особенности по сравнению с печатными вариантами:

1) электронное учебное пособие должно содержать только необходимую текстовую информацию, чтобы обучающийся не переутомлялся во время длительного чтения с экрана. ЭУП должны содержать большое количество иллюстративного материала;

2) использование аудио- и видеофрагментов позволяет передать в динамике процессы и явления, а так же улучшить процесс восприятия нового материала;

3) блок учебного материала электронного учебного пособия должен содержать гиперссылки по элементам блока и возможно иметь ссылки на другие электронные ресурсы и справочники.

Электронное учебное пособие должно включать в себя список рекомендованной литературы, изданной печатным способом. ЭУП может быть адаптировано к конкретному учебному плану специальности и поэтому в списке литературы можно предусмотреть указание имеющихся в библиотеке изданий. Список рекомендуемой литературы может быть дополнен ссылками на журнальные статьи, сборники научных конференций, а также на электронные публикации [\[19\]](#page-56-0).

# <span id="page-22-0"></span>**1.3 Анализ литературы и интернет-источников по вопросам разработки электронных образовательных ресурсов**

## <span id="page-22-1"></span>**1.3.1 Анализ литературных источников**

Индустрия web-технологий не стоит на месте и развивается, изменяя требования к оформлению и к написанию сайтов. Поэтому стоит обратить особое внимание на такие критерии оценки источников как актуальность представленной информации, её новизна.

В книге Джона Дакетта «HTML и CSS. Разработка и дизайн вебсайтов» описывается как спроектировать и разработать сайт самостоятельно с нуля или наладить работу уже имеющегося на руках, а так же поможет оформить контент привлекательно и дружелюбно в отношении к пользователю. Является хорошим руководством для начинающих, так как материал дан подробно и освещает наиболее весомые понятия, такие как работа с текстом, ссылками, изображениями, flash, видео- и аудиоконтент. Главной особенностью данной книги является простая подача материала через визуализацию с большим количеством примеров на реальном коде [\[9\]](#page-55-5).

В «HTML5, CSS3 и JavaScript. Исчерпывающее руководство» рассказывается о принципах работы Интернета и веб-страниц, о том, как правильно разрабатывать даже сложные сайты, и таблицы стилей, а также показывает, как можно разместить страницы в интернете. Она будет полезна как человеку, только решившему начать изучать данную тему, так и продолжающему совершенствовать свои навыки, так как дает полное представление о возможностях использования передовых технологий создания сайтов, соответствующих современным стандартам адаптивного веб-дизайна. Достаточно подробно разобраны такие темы как HTML5, CSS3 и JavaScript. Книга отлично структурирована и оформлена с использованием цветовых выделений и различными пометками [\[10\]](#page-55-6).

Издание «Создание веб-сайта для чайников» научит вас создавать Webсайты, добавлять на веб-страницы мультимедийные технологии. Вы научитесь применять базовые элементы HTML и редакторы различных типов. В книге можно будет узнать об удобстве чтения текстов с помощью таблиц и фреймов, применяя современные технологии, например, каскадные таблицы стилей (CSS) [\[11\]](#page-55-7).

# <span id="page-23-0"></span>**1.3.2 Анализ интернет-источников по средствам разработки электронных образовательных ресурсов**

Интернет как источник ресурсов по средствам разработки электронных образовательных ресурсов средствами HTML и CSS богат и разнообразен.

Интерактивные онлайн курсы по созданию современных вебинтерфейсов средствами HTML можно найти на сайте Htmlacademy. Главный девиз данного сайта: «Обучение с удовольствием». Всего представлено 10 курсов, базовыми из которых являются «Основы HTML» и «Основы CSS». Каждый курс разделен на подтемы. Теоретические знания даются порционно с постоянным закреплением на практике. Выделяет данный Интернет-ресурс от остальных индивидуальность в предоставлении информации, оригинальность дизайна, насыщенность и наглядность курсов, возможность работы с живым кодом и с примерами, которые приближены к реальной работе [[22\]](#page-56-3).

Сайт Сodebra также предоставляет доступ к онлайн курсам. Данный ресурс посвящен изучению HTML, CSS, JavaScript и некоторым библиотекам, например JQuery и предлагает к изучению более 30 основных курсов, а так же дополнительные курсы по изучению PHP, Python, Bootstrap3 и др. Каждый курс содержит не только теоретический материал, но и примеры решения практических задач, а также множество задач для самостоятельного выполнения [\[21\]](#page-56-4).

Например, на сайте Htmlbook находится самый полный справочник по HTML и CSS. Также есть разделы «Самоучитель HTML» и «Самоучитель

CSS», направленные в основном на начинающих. Благодаря активному использованию наглядности, заданий для самопроверки и самостоятельной работы языки HTML и CSS учиться намного проще [[23\]](#page-56-5).

У сайта Wisdomweb большой ассортимент учебников и справочников по самым популярным веб-технологиям, которые используются для создания веб-сайтов: HTML, XHTML,CSS, JavaScript, jQuery, AJAX, JSON, Вебхостинг, HDOM. Будет полезен новичкам, не знающим или знающим лишь на базовом уровне какую-либо из представленных программ. Большим плюсом данного сайта является возможность тестирования задач в онлайн редакторе на самом сайте [[25\]](#page-57-0).

Сайт Puzzleweb для удобства восприятия и изучения материала разделен на четыре основных раздела: HTML, CSS, JavaScript, PHP. Он будет полезен не только для начинающих WEB-программистов, но и для тех, кто уже умеет создавать сайты и приложения. Благодаря наличию на данном ресурсе удобных справочников, всегда можно быстро определить значение интересующего тега или свойства, не теряя времени на поиски информации в книгах или в Интернете. На страницах самоучителей находится множество практических примеров исходного кода страниц, скриптов, которые с легкостью можно применить для создания собственного проекта [\[24\]](#page-57-1).

# <span id="page-24-0"></span>**1.4 Анализ существующих учебно-методических разработок по дисциплине «Теоретические основы электротехники»**

В результате анализа существующих учебно-методических разработок по дисциплине «Теоретические основы электротехники», были обнаружены учебно-методические комплексы, в виде выложенных на сайт документов в формате word или pdf, при этом ни одной электронной разработки не обнаружено. Такие разработки не имеют структурированной навигации, элементов интерактивности, мультимедийного представления информации.

Так же существует несколько электронных учебно-методических разработок по смежным дисциплинам, учебный материал в которых частично совпадает по содержанию с разрабатываемым продуктом. Например, электронный учебно-методический комплекс по дисциплине «Электротехника и электропривод» в теоретическом разделе раскрывает семь тем: основные понятия и определения; электрические цепи постоянного тока; однофазные цепи синусоидального тока; трехфазные электрические цепи; электрические трансформаторы; асинхронные машины; машины постоянного тока, четыре из которых так же рассматриваются в ходе изучения дисциплины «Теоретические основы электротехники» [[20\]](#page-56-6).

Однако, это не облегчает процесс обучения, а осложняет за счёт необходимости использования нескольких учебно-методических разработок вместо одной. Поэтому есть необходимость в разработке электронного учебного пособия, включающего в себя все необходимые для изучения дисциплины «Теоретические основы электротехники» разделы, а так же соответствующего современным стандартам.

# <span id="page-25-0"></span>**1.5 Педагогический адрес**

Электронное учебное пособие по дисциплине «Теоретические основы электротехники» предназначено для студентов направления подготовки 44.03.04 Профессиональное обучение (по отраслям) профиля подготовки «Энергетика».

# <span id="page-25-1"></span>**1.6 Анализ учебно-методической документации по дисциплине «Теоретические основы электротехники»**

*Целью* **изучения** дисциплины «Теоретические основы электротехники» является формирование научной системы взглядов на теорию электромагнитных процессов; усвоение теоретических знаний законов электрических цепей и получение практических навыков в их реализации; получение знаний о методах анализа цепей; знаний о свойствах и характере процессов протекающих в электромагнитных устройствах; об элементах методики преподавания электротехнических дисциплин [\[20\]](#page-56-6).

*Задачами* **изучения** курса «Теоретические основы электротехники» являются:

• познакомить студентов с историей развития теоретической электротехники, ее значением в науке и технике, ознакомить с основными понятиями и терминами электротехники;

• познакомить студентов с основными разделами электрических дисциплин;

• научить студентов рациональному применению методов расчета линейных и нелинейных электрических цепей с участием источников ЭДС и тока и различной формой сигнала;

- научить студентов определять достоверность расчетов;
- дать сведения о применении вычислительной техники при расчетах;

• научить студентов синтезировать электрические устройства с заданными свойствами.

Виды и объем учебной работы по дисциплине «Теоретические основы электротехники», а также график изучения дисциплины для всех форм обучения направления подготовки 44.03.04 Профессиональное обучение (по отраслям), профиль «Энергетика» приведены в таблице 2.

Используемые формы обучения: лекции, практические и лабораторные занятия.

Цели лекционных занятий: дать студентам основные теоретические положения курса, раскрыть связь теории с практикой, показать необходимость знания и использования математического аппарата для описания физических законов и процессов, а также при решении задач по электротехнике.

Цели практических занятий: научить студентов пользоваться основными понятиями, законами электротехники, математическим аппаратом при

решении задач, сформировать умение применять теоретический материал на практике.

Таблица 2 — Виды учебной работы и график дисциплины «Теоретические основы электротехники»

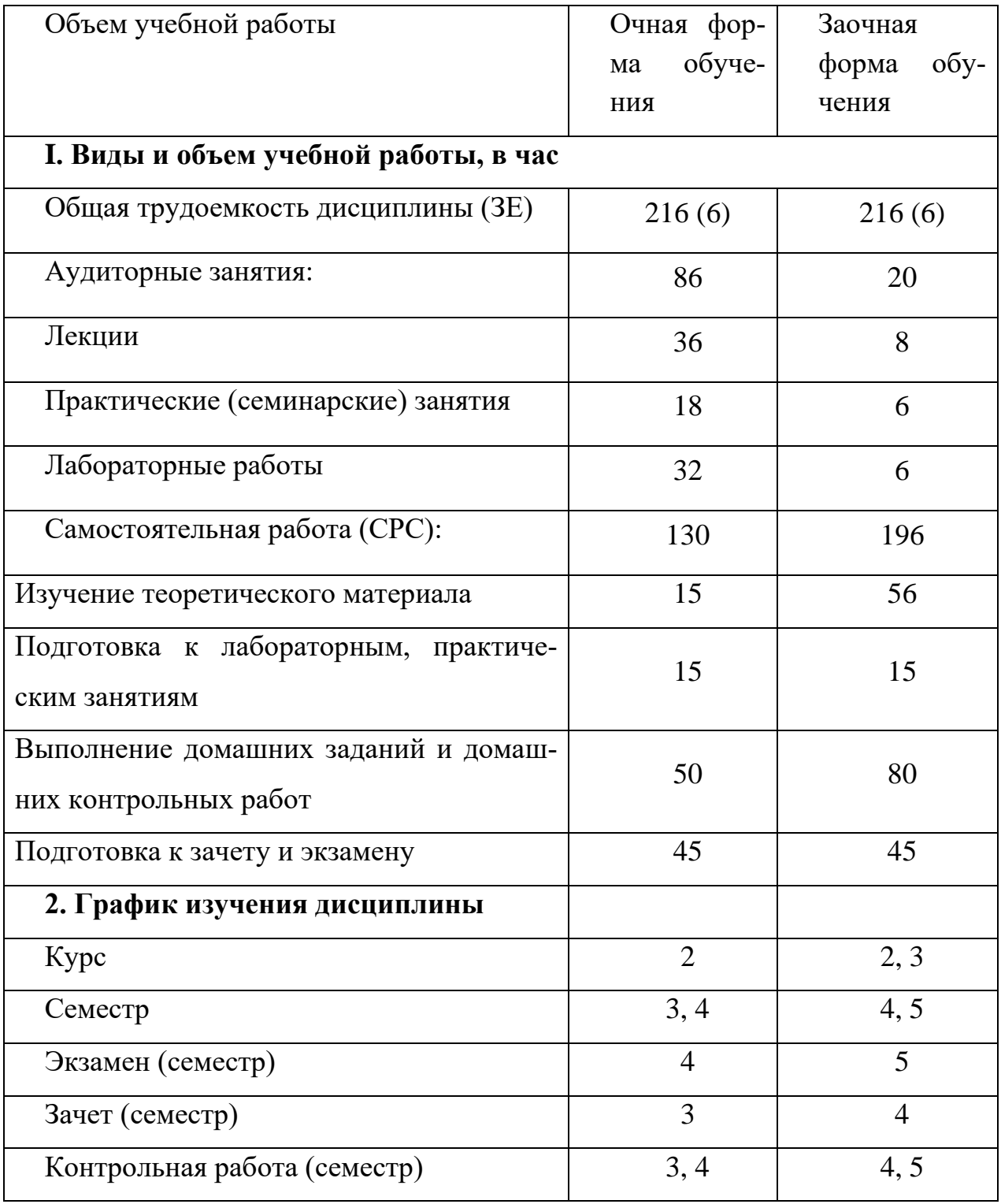

Цели лабораторных занятий: на практике ознакомить студентов с проявлениями физических законов в электротехнике; сформировать у них экспериментальные, измерительные, графические и вычислительные умения в процессе работы с лабораторной и промышленной измерительной техникой, научить их правильно обрабатывать результаты измерений и представлять наглядно эти результаты в виде таблиц и графиков, векторных диаграмм.

Виды деятельности обучаемых: самостоятельная и аудиторная работа, работа со справочной литературой, реферирование. Самостоятельная работа включает в себя выполнение домашних заданий, подготовку к практическим занятиям и лабораторным работам, оформление отчетов к лабораторным работам.

Текущий контроль успеваемости (контрольные работы или тестирование) для студентов очной формы обучения выполняется во время практических занятий.

По окончании изучения курса студент должен *знать*:

• основные электротехнические понятия и термины;

• законы электрических цепей с источниками постоянного тока;

• законы электрических цепей с источниками однофазного переменного тока;

• законы электрических цепей с источниками трехфазного переменного тока;

• законы магнитных цепей с источниками постоянного и переменного тока;

• методы анализа и расчета электрических цепей постоянного тока;

• методы анализа и расчета электрических цепей переменного тока;

• методы изменения пределов измерения приборов;

• принципы построения электрических систем, с использованием микропроцессорной техники и компьютеров; интерфейсы компьютерных приборов;

• принципы действия электротехнических устройств и области их применения;

• правила безопасности эксплуатации лабораторных электротехнических устройств и управление процессом их работы;

• основную учебную, справочную литературу и периодические издания, необходимые для обновления знаний по теории электрических цепей.

По окончании изучения курса студент должен *уметь***:** 

• читать электрические схемы;

• выполнять теоретические расчеты схем с источниками постоянного и переменного тока, анализировать полученные результаты, оценивать их достоверность;

• проводить электрические измерения;

• экспериментально определять основные характеристики электротехнических устройств.

По окончании изучения курса студент должен *владеть / быть способен продемонстрировать*:

• наиболее распространенными методами расчета электрических цепей, анализа и оценки результатов;

• умением подключения к сети, эксплуатации и обслуживания типовых электротехнических устройств;

• методиками измерений и построением измерительных схем;

• навыками определения параметров и характеристик электротехнических устройств.

Дисциплина «Теоретические основы электротехники» способствует формированию следующих компетенций, предусмотренных ФГОС ВО по направлению подготовки 44.03.04 Профессиональное обучение (по отраслям):

- способен к когнитивной деятельности (ОПК-6);
- владение системой эвристических методов и приемов (ОПК-10).

<span id="page-30-0"></span>**1.7 Характеристика и специфические особенности текущего состояния педагогического процесса по дисциплине «Теоретические основы электротехники»**

На сегодняшний день процесс преподавания дисциплины «Теоретические основы электротехники» идет традиционно с использованием презентационного материала, который сопровождает лекционные занятия, с неавтоматизированной системой контроля, а это значит, что преподаватель тратит, много времени для проверки и анализа этого контроля, что замедляет и усложняет учебный процесс.

Кроме того, в настоящее время процесс обучения по данному курсу оснащен лишь небольшим количеством презентационного материала, электронным учебным пособием, материал которого нуждается в современной корректировке с учетом совершенства информационных технологий и программных продуктов.

Все это негативно сказывается на процессе обучения по заявленной дисциплине и нуждается в соответствующей корректировке и во внедрении современных информационных ресурсов и продуктов.

# <span id="page-30-1"></span>**1.8 Мероприятия и рекомендации по совершенствованию педагогического процесса по преподаваемой дисциплине с использованием информационных технологий**

Современное образование, стараясь идти в ногу со временем, все чаще использует Интернет и возможности информационно-коммуникационные технологии для целей обучения. Поэтому необходимо создавать качественные электронные образовательные ресурсы, для подготовки гибкого, компетентного специалиста в своей области.

Именно образовательный процесс с использованием информационных технологии может дать студенту обширные знания по дисциплине, повысить

продуктивность самоподготовки обучающегося, усилить мотивацию к изучению предмета, обеспечить гибкость учебного процесса. Все это может быть достигнуто с помощью внедрения качественных электронных образовательных ресурсов в формате мультимедийного контента, автоматизированной системы контроля знаний, дополнительных литературных источников, интерактивных элементов.

# <span id="page-31-0"></span>**1.9 Анализ и выбор средств реализации электронного учебного пособия «Теоретические основы электротехники»**

После того, как были рассмотрены и определены общие требования к электронным учебным курсам, нужно выбрать средство, в котором удобно будет реализовывать все основные принципы.

Чтобы соответствовать основным требованиям, которые также подразумевают мультимедийность, средство должно позволять работать с различным мультимедиа-контентом. Кроме этого, для гибкости будущего электронного учебного курса нужна будет необходимость использования множества интерактивных элементов.

Сегодня много языков программирования позволяют создать гибкий и удобный интерфейс, однако, не все они просты и универсальны в процессе разработки приложений.

Для реализации данного электронного учебного курса был выбран язык HTML. HTML — это язык гипертекстовой разметки текста. Гипертекстовым он называется потому, что с его помощью на странице можно устанавливать ссылки на все прочие веб-документы. А языком разметки он зовется потому, что в его прямые функции входит размещение элементов на странице.

HTML — это самый распространенный инструмент создания сайтов, если вы обратите внимание на исходных код страниц, то увидите, что среди всех онлайн-проектов большинство пишется именно на базе HTML. И отчасти это связано с тем, что язык гипертекстовой разметки очень просто осваи-

вается. HTML считается самым демократичным языком, так как он оптимальным образом поддерживается и интерпретируется Интернетпроводниками. Ведь браузеры функционируют по индивидуальным принципам, а HTML позволяет деликатно подстроить представление страниц под условия каждого из них.

Кроме того, HTML никогда не стоит на месте в плане развития, без конца появляются новые версии, которые позволяют оптимизировать и облегчить работу, улучшая при этом общую картину конечного результата. Последняя версия HTML — это HTML 5 [[2\]](#page-54-6).

Внешний вид страниц сайта оформлен с использованием каскадных таблиц стилей CSS. Cascading Style Sheets (CSS) — это набор параметров форматирования, который применяется к элементам веб-страницы для управления их видом и положением. CSS используется создателями вебстраниц для задания цветов, шрифтов, расположения отдельных блоков и других аспектов представления внешнего вида этих веб-страниц. Основной целью разработки CSS являлось разделение описания логической структуры веб-страницы (которое производится с помощью HTML или других языков разметки) от описания внешнего вида этой веб-страницы (которое теперь производится с помощью формального языка CSS). Такое разделение может увеличить доступность документа, предоставить большую гибкость и возможность управления его представлением, а также уменьшить сложность и повторяемость в структурном содержимом. Кроме того, CSS позволяет представлять один и тот же документ в различных стилях или методах вывода, таких как экранное представление, печатное представление, чтение голосом (специальным голосовым браузером или программой чтения с экрана), или при выводе устройствами, использующими шрифт Брайля [\[23\]](#page-56-5).

Подготовка и редактирование изображений сайта осуществлялось в растровом графическом редакторе Adobe Photoshop. Это многофункциональный графический редактор, разработанный и распространяемый фирмой Adobe Systems. В основном работает с растровыми изображениями, однако имеет некоторые векторные инструменты. Продукт является лидером рынка в области коммерческих средств редактирования растровых изображений, и наиболее известным продуктом фирмы Adobe.

Для упрощения редактирования и форматирования кода HTML была использована программа Adobe Dreamweaver.

Adobe Dreamweaver — это редактор языка HTML, который одновременно со вводом показывает создаваемую страницу.

Основная функциональность программы сосредоточена на создании HTML и CSS кода, а также работе с файлами сайта. Визуальный интерфейс программы позволяет работать с этими вещами быстро и интуитивно понятно. Вы можете наглядно видеть результат вашего кода, однако отображаемый в программе результат не всегда соответствует действительности [[17\]](#page-56-7).

Adobe Dreamweaver обладает множеством преимуществ по сравнению со стандартными редакторами, такими как:

- подсветка кода;
- автоподстановка кода;
- режим кода и режим дизайна;
- проверка кода;
- панель свойств и панель вставки изображений;
- глобальная функция «найти/заменить»;
- файловый менеджер;
- шаблоны.

# <span id="page-34-0"></span>**2 ОПИСАНИЕ ЭЛЕКТРОННОГО УЧЕБНОГО ПОСОБИЯ ПО ДИСЦИПЛИНЕ «ТЕОРЕТИЧЕСКИЕ ОСНОВЫ ЭЛЕКТРОТЕХНИКИ»**

### <span id="page-34-1"></span>**2.1 Разработка электронного учебного пособия**

# <span id="page-34-2"></span>**2.1.1 Цель и назначение электронного учебного пособия**

Электронное учебное пособие может быть предназначено как для сопровождения изучения курса «Теоретические основы электротехники» студентами направления подготовки 44.03.04 Профессиональное обучение (по отраслям) профиля подготовки «Энергетика», так и для самостоятельного изучения учебного материала по данной дисциплине или для поддержки лекционного курса с целью его углубленного изучения.

Данное электронное учебное пособие содержит не только фактическую информацию и иллюстрации, но и наглядно демонстрирует процессы, которые невозможно показать при использовании стандартных методов обучения. Кроме того, обучаемый может воспользоваться данным электронным пособием самостоятельно, без помощи преподавателя или руководителя для поиска ответов на интересующие его вопросы. Также большое значение имеет возможность дополнять или изменять ЭУП «Теоретические основы электротехники» при возникновении такой необходимости, что очень важно для совершенствования педагогического процесса.

# <span id="page-34-3"></span>**2.1.2 Жизненный цикл электронного учебного пособия**

Жизненный цикл программного продукта – это период времени, который начинается с момента принятия решения о необходимости создания про-

граммного продукта и заканчивается в момент его полного изъятия из эксплуатации.

Жизненный цикл электронного учебного пособия состоит из следующих этапов:

1. Исследование и проектирование.

2. Реализация.

3. Внедрение.

4. Эксплуатация и сопровождение.

На этапе исследования и проектирования были определены требования, предъявляемые к электронным образовательным ресурсам, цели и задачи, которые необходимо реализовать с помощью ЭУП, а также проанализированы существующие электронные учебные пособия по дисциплине «Теоретические основы электротехники» и разработана структура электронного учебного пособия.

На этапе разработки было выбрано программное обеспечение, необходимое для разработки ЭУП, рецензирование преподавателем, ведущим дисциплину.

На этапе внедрения были разработаны методические рекомендаций для пользователей ЭУП, проведена апробация в учебном процессе и выполнена корректировка выявленных недостатков.

На заключительном этапе были произведены рабочие прогоны, измерение производительности и других характеристик ЭУП, сопровождение и модификация по мере появления новых требований.

# <span id="page-35-0"></span>**2.1.3 Общее описание структуры и содержания электронного учебного пособия «Теоретические основы электротехники»**

Работа с электронным учебным пособием начинается с титульной страницы, представленной на рисунке 2, на которой присутствует название

дисциплины ЭУП, сведения о разработчике и кнопку перехода на главную страницу пособия.

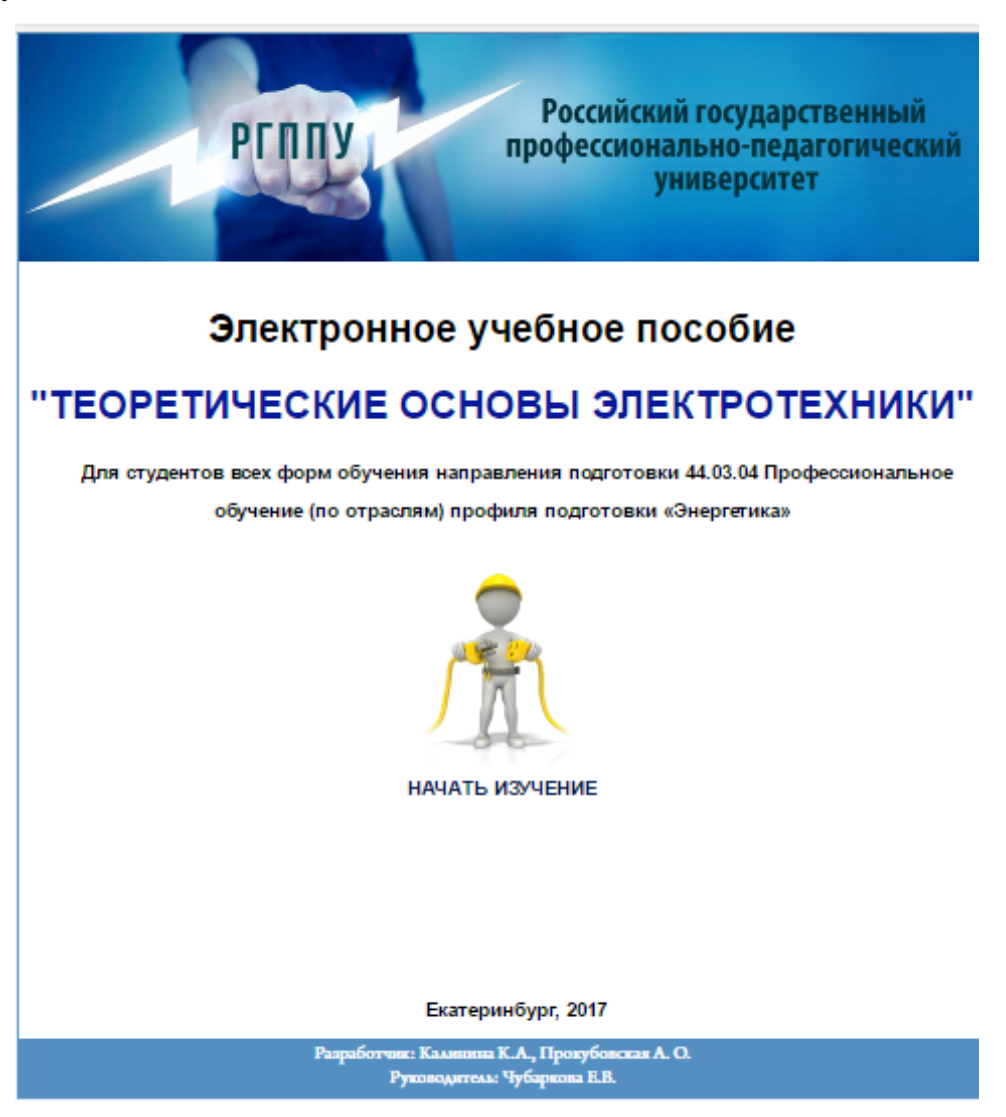

Рисунок 2 — Титульная страница электронного учебного пособия

Структура электронного учебного пособия показана на рисунке 3 и включает в себя следующие блоки:

- информационный блок;
- блок учебного материала;
- блок контроля;
- блок дополнительных материалов.

Информационный блок представлен разделом «Главная» (рисунок 4). В разделе находятся аннотация к курсу «Теоретические основы электротехники», включающая в себя педагогический адрес, цели и задачи

изучения дисциплины, рекомендации и инструкции по использованию электронного пособия, а так же ссылки на содержательные разделы пособия.

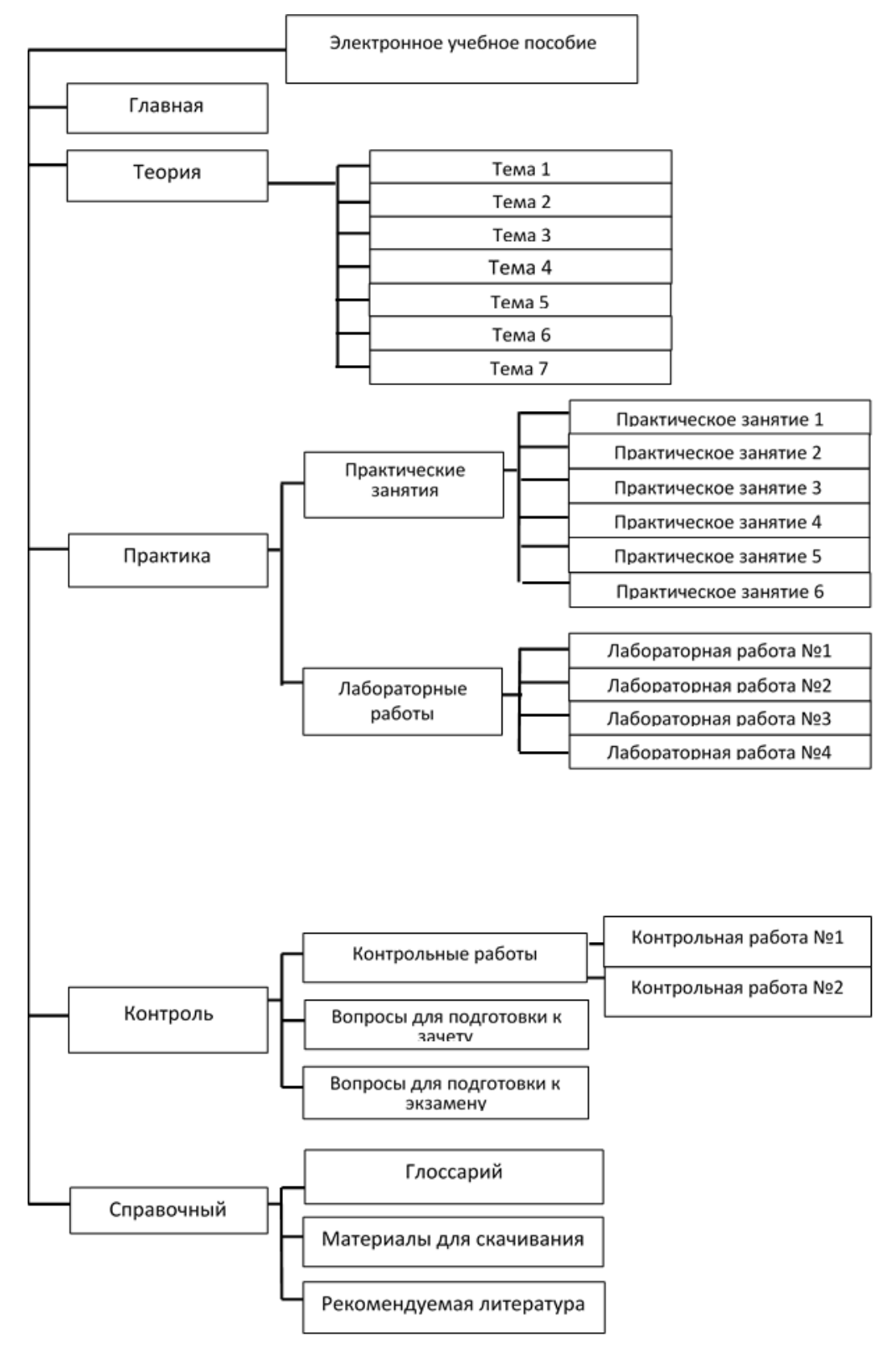

Рисунок 3 — Структура электронного учебного пособия

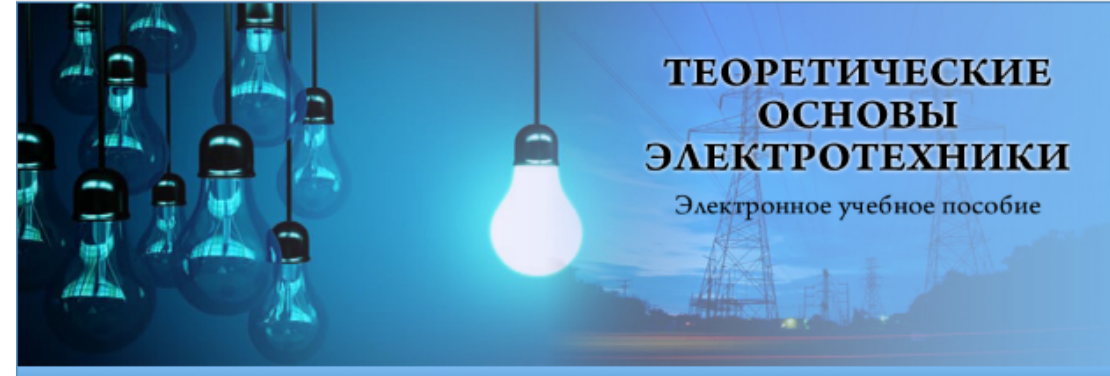

#### ГЛАВНАЯ ТЕОРИЯ ПРАКТИКА КОНТРОЛЬ СПРАВОЧНЫЙ

#### О ДИСЦИПЛИНЕ

Данное электронное учебное пособие предназначено для студентоввсех форм обучения направления подготовки 44.03.04 Профессиональное обучение (по отраслям) профиля подготовки «Энергетика»

Целью изучения дисциплины «Теоретические основы электротехники» является формирование научной системы взглядов на теорию электромагнитных процессов; усвоение теоретических знаний законов электрических цепей и получение практических навыков в их реализации; получение знаний о методах анализа цепей; знаний о свойствах и характере процессов протекающих в электромагнитных устройствах; об элементах методики преподавания электротехнических дисциплин.

Задачами изучения курса «Теоретические основы электротехники» являются:

- 1 познакомить студентов с историей развития теоретической электротехники, ее значением в науке и технике, ознакомить с основными понятиями и терминами электротехники;
- познакомить студентов с основными разделами электрических дисциплин;
- научить студентов рациональному применению методов расчета линейных и нелинейных

# Рисунок 4 — Вид раздела «Главная»

Блок учебного материала представлен разделами «Теория» и «Практика» (рисунки 5, 6). Разделы «Теория», «Практика» спроектированы на основе рабочей программы дисциплины. Они содержат весь материал, изучение которого предусматривает дисциплина «Теоретические основы электротехники», задания для лабораторных и практических работ.

Раздел «Теория» включает в себя следующие подразделы:

1. Физические основы электротехники:

1.1. Преимущества электрической энергии перед другими ее видами.

1.2. Этапы развития электрической и электронной техники.

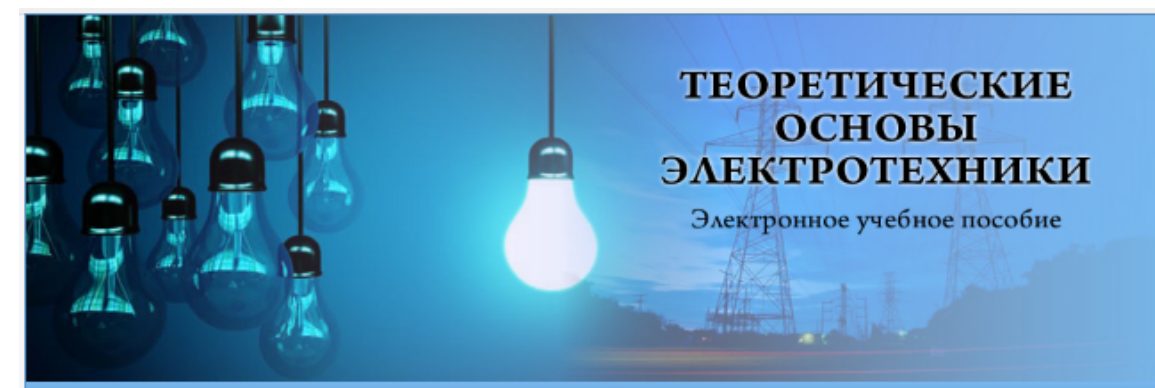

#### ГЛАВНАЯ ТЕОРИЯ ПРАКТИКА КОНТРОЛЬ СПРАВОЧНЫЙ МАТЕРИАЛ

#### СОДЕРЖАНИЕ ТЕОРЕТИЧЕСКОГО МАТЕРИАЛА

#### 1. Физические основы электротехники

Физические явления, составляющие основу современной электротехники. Электрическая энергия, ее особенности, преимущества, недостатки и области применения. Основные этапы развития электротехники. Роль ТОЭ в формировании профессиональных навыков будущих педагогов профессионального обучения. Связь профессионально-педагогической деятельностью. Содержание и структура курса, общие методические указания по его изучению.

#### 2. Цепи постоянного тока

Элементы электрических цепей и схем. Энергетический баланс (баланс мощности) для простой не-разветвленной цепи. Законы Кирхгофа и их применение. Составление уравнений для расчета потоков в схемах с помощью законов Кирхгофа. Преобразования в линейных электрических схе-мах. Принцип наложения (суперпозиции). Теорема взаимности. Теорема компенсации. Входные и взаимные проводимости ветвей. Входное сопротивление. Зависимые источники. Принцип

Рисунок 5 — Вид основной страницы раздела «Теория»

- 1.3. Основные понятия и определения.
- 1.4. Классификация электрических цепей.
- 1.5. Топологические понятия теории электрических цепей.
- 2. Электрические цепи постоянного тока:
	- 2.1. Основные законы.
	- 2.2. Методы расчета электрических цепей.
	- 2.3. Пример расчет электрических цепей постоянного тока.
- 3. Однофазные цепи синусоидального тока:
	- 3.1. Общие сведения.
	- 3.2. Получение синусоидальной эдс.

3.3. Основные параметры синусоидально изменяющихся величин.

3.4. Представление синусоидального тока в различных формах.

3.5. Активное сопротивление, индуктивность, емкость в цепях.

3.6. Синусоидального тока.

3.7. Последовательное включение активного, индуктивного и емкостного сопротивлений в цепи синусоидального тока. Резонанс напряжений.

3.8. Параллельное соединение активного, индуктивного и емкостного сопротивлений в цепи синусоидального тока. Резонанс токов.

3.9. Мощность цепи синусоидального тока.

3.10.Расчет однофазных цепей синусоидального тока символическим методом.

3.11.Пример расчета однофазной цепи синусоидального тока.

4. Цепи периодического несинусоидального тока:

4.1. Основные характеристики несинусоидальных периодических токов и напряжений.

4.2. Мощность цепи несинусоидального тока.

4.3. Расчет электрической цепи с несинусоидальными эдс и токами.

4.4. Пример расчет однофазной цепи периодического несинусоидального тока.

5. Трехфазные цепи синусоидального тока:

5.1. Основные понятия и определения.

5.2. Соединение в звезду. Схема, определения:

5.2.1. Классификация приемников в трехфазной цепи.

5.2.2. Четырехпроводная цепь.

5.2.3. Трехпроводная электрическая цепь.

5.3. Соединение в треугольник. Схема, определения:

5.3.1. Симметричная нагрузка.

5.3.2. Несимметричная нагрузка приемника.

5.4. Расчет трехфазной цепи, соединенной звездой.

- 5.5. Мощность в трехфазных цепях.
- 6. Переходные процессы в линейных электрических цепях:
	- 6.1. Законы коммутации.
	- 6.2. Независимые и зависимые начальные условия.
	- 6.3. Характеристическое уравнение электрической цепи.
	- 6.4. Классический метод расчета переходных процессов.
	- 6.5. Переходные процессы в RL-цепях постоянного тока.
	- 6.6. Заряд и разряд конденсатора.
	- 6.7. Примеры расчета переходных процессов:

6.7.1. Расчет переходных процессов в цепях, содержащих активное сопротивление и индуктивность.

6.7.2. Расчет переходных процессов в цепях, содержащих активное сопротивление и емкость.

- 7. Нелинейные электрические цепи:
	- 7.1. Параметры нелинейных резисторов.
- 7.2. Методы расчета нелинейных электрических цепей постоянного тока:
	- 7.2.1. Графические методы расчета.
	- 7.2.2. Метод двух узлов.

Раздел «Практика» (см. рисунок 6) представлен следующими подразделами:

- 1. Практические занятия:
	- 1.1. Электрические цепи постоянного тока
	- 1.2. Однофазные цепи синусоидального тока
	- 1.3. Электрические цепи периодического несинусоидального тока
	- 1.4. Трёхфазные цепи
	- 1.5. Переходные процессы в линейных электрических цепях
	- 1.6. Нелинейные электрические и магнитные цепи

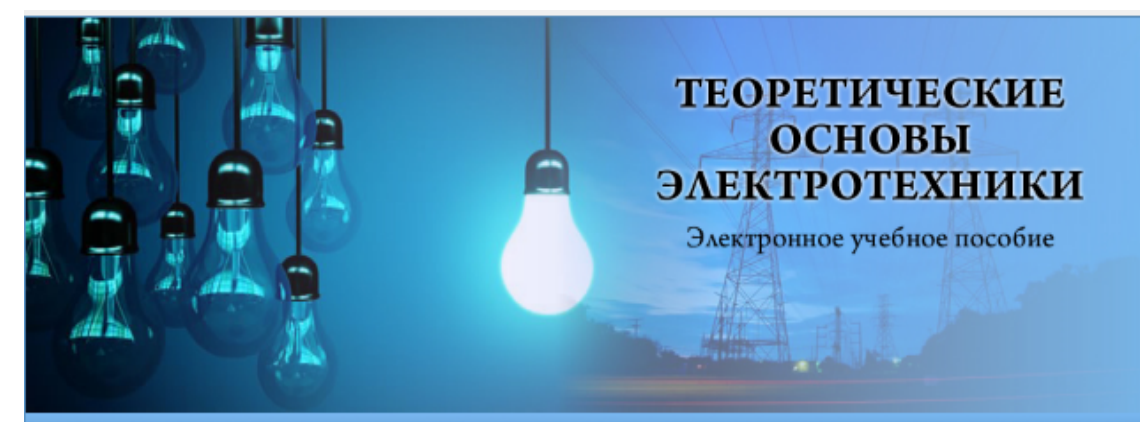

ГЛАВНАЯ ТЕОРИЯ ПРАКТИКА КОНТРОЛЬ СПРАВОЧНЫЙ МАТЕРИАЛ

### ЛАБОРАТОРНЫЕ РАБОТЫ

#### Лабораторная работа 1

Исследование электрических цепей однофазного синусоидального тока при последовательном соединении активного. индуктивного и емкостного сопротивлений. Резонанс напряжений

#### Лабораторная работа 2

Исследование электрических цепей однофазного синусоидального тока при параллельном соединении активного, индуктивного и емкостного сопротивлений

#### Лабораторная работа 3

Исследование электрических цепей трехфазного синусоидального тока при соединении нагрузки трехпроводной и четырехпроводной звездой

#### Лабораторная работа 4

Исследование электрических цепей трехфазного синусоидального тока при соединении нагрузки треугольником

Рисунок 6 — Вид основной страницы раздела «Практика»

2. Лабораторные работы:

2.1. Исследование электрических цепей однофазного синусоидального тока при последовательном соединении активного, индуктивного и емкостного сопротивлений. Резонанс напряжений.

2.2. Исследование электрических цепей однофазного синусоидального тока при параллельном соединении активного, индуктивного и емкостного сопротивлений.

2.3. Исследование электрических цепей трехфазного синусоидального тока при соединении нагрузки трехпроводной и четырехпроводной звездой.

2.4. Исследование электрических цепей трехфазного синусоидального тока при соединении нагрузки треугольником.

Блок контроля показан на рисунке 7. Он содержит раздел «Контроль», включающий в себя материалы для текущего и итогового контроля по дисциплине «Теоретические основы электротехники».

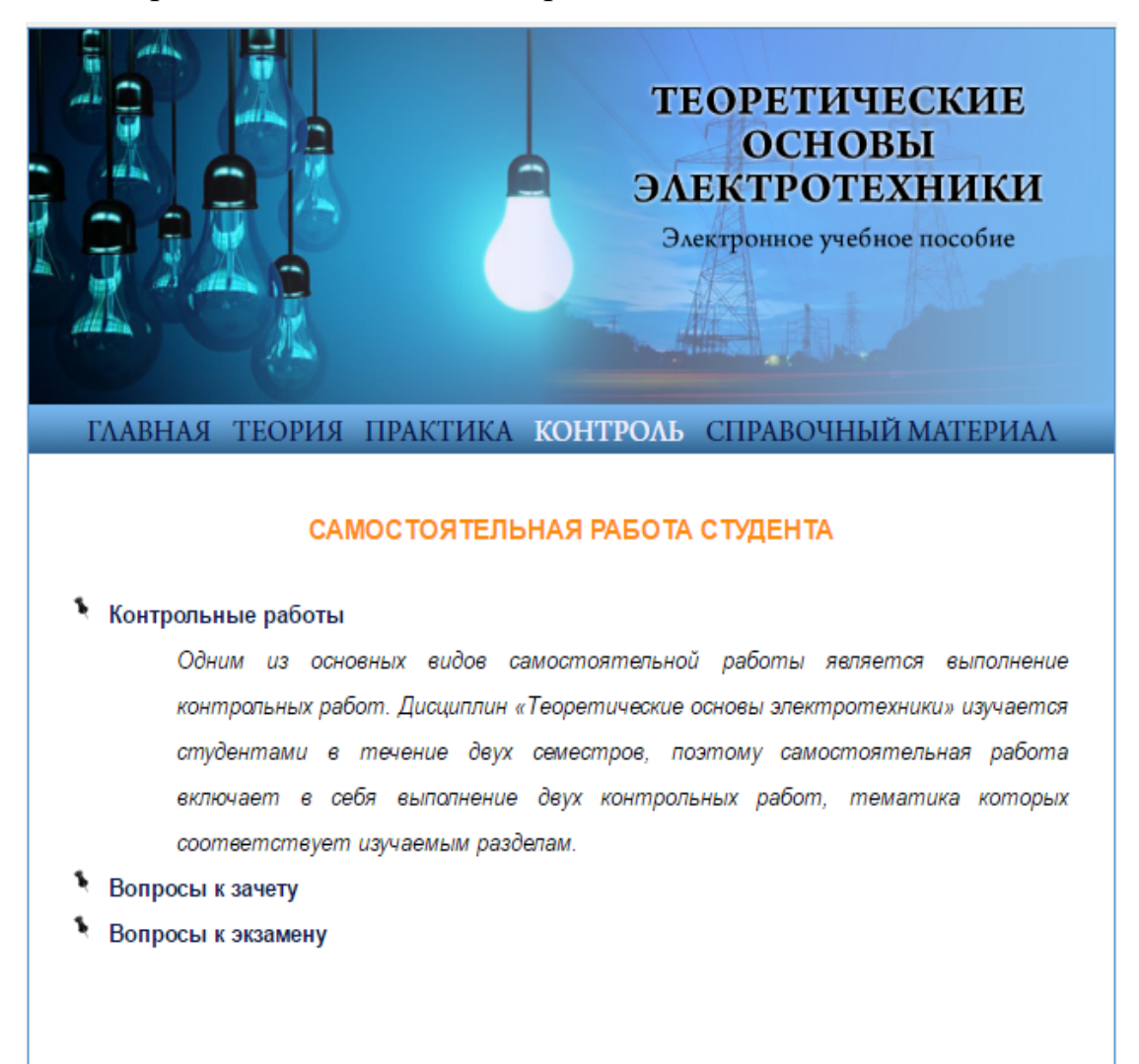

Рисунок 7 — Вид основной страницы раздела «Контроль»

Блок дополнительных материалов представлен разделом «Справочный материал». В этом разделе находятся глоссарий, все материалы, представленные в пособии, в формате .doc и рекомендуемая литература.

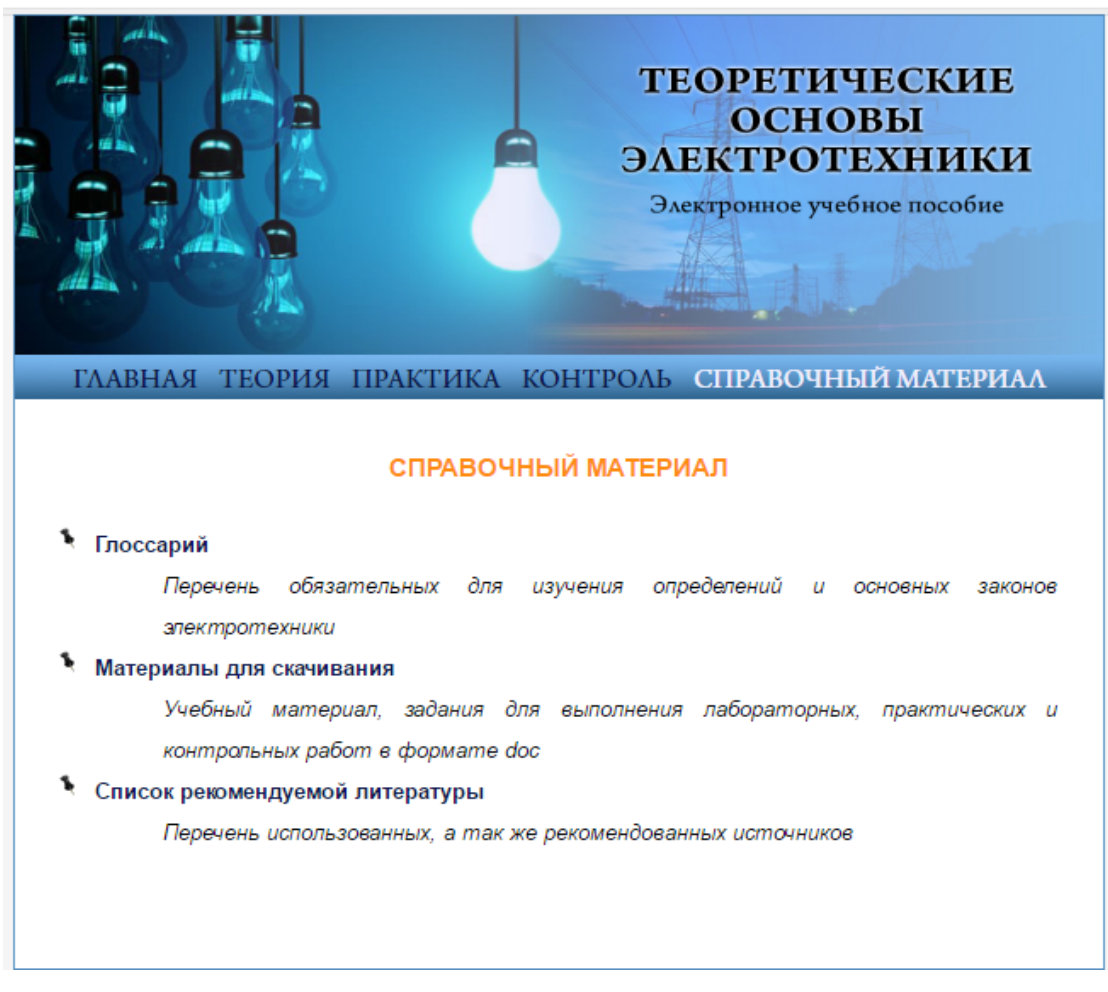

Рисунок 8 — Вид основной страницы раздела «Справочный материал»

Каждая страница пособия включает в себя несколько основных элементов.

Верхняя часть страницы, представленная на рисунке 9, содержит название электронного учебного пособия и ссылку на титульную страницу ЭУП.

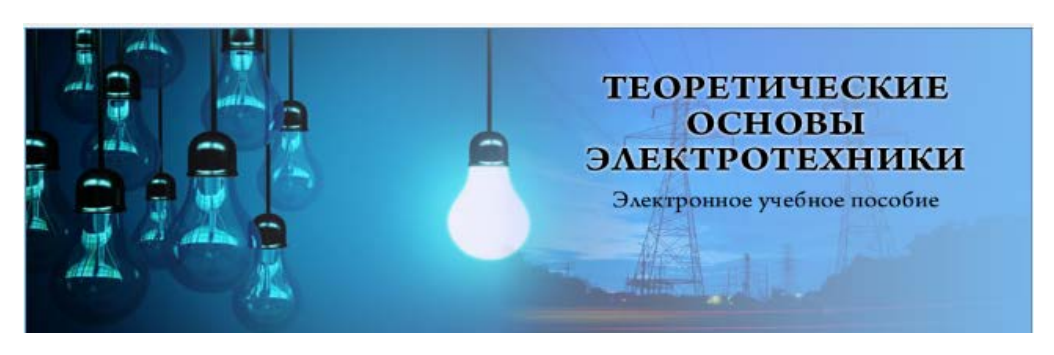

Рисунок 9 — Вид элемента «Заголовок»

Навигационное меню позволяет быстро перемещаться между разделами пособия, а так же внутри разделов.

ГЛАВНАЯ ТЕОРИЯ ПРАКТИКА КОНТРОЛЬ СПРАВОЧНЫЙ МАТЕРИАЛ

Рисунок 10 — Вид элемента «Навигационное меню»

«Подвал» является завершающим элементом страницы и содержит информацию об авторе и разработчике пособия.

| Калинина К.А., Прокубовская А.О. |
|----------------------------------|
| Руководитель: Чубаркова Е.В.     |
| $P\Gamma\Pi\Pi\Pi Y 2017$        |

Рисунок 11 — Вид элемента «Подвал»

# <span id="page-45-0"></span>**2.1.4 Навигация по электронному учебному пособию**

Первым элементом навигации в разработанном учебном пособии является кнопка перехода к изучению материала, располагающаяся на титульной странице. На рисунке 12 представлен её код.

<br><a href="pages/index avt.html"><img src="images/logo3.png"></img></a> <br><a href="pages/index avt.html">HA4ATb M3V4EHME</a>

Рисунок 12 — Код кнопки перехода титульной страницы

Для удобства пользователя ссылку перехода содержит не только кнопка, но и рисунок, располагающийся над ней.

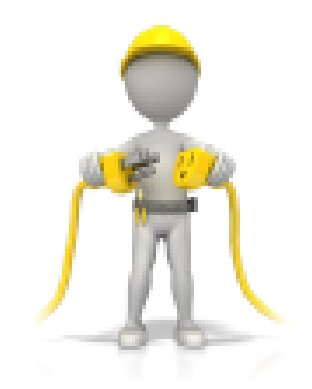

НАЧАТЬ ИЗУЧЕНИЕ

Рисунок 13 — Вид кнопки перехода с титульной страницы

Основным элементом навигации является навигационное меню, предоставляющее доступ ко всем разделам пособия. Его код представлен на рисунке 14. Список меню задается тегами <ul> и <li>, ссылки перехода с помощью тега <a>. Так же меню присвоен идентификатор id="nav", он отвечает за внешний вид меню.

```
<div id="nav">
\langle u1 \rangle<li><a href="index avt.html">FJJABHAЯ</a></li>
    <li><a href="teory avt.html" id="active">TEOPMA</a></li>
    <li><a href="practica avt.html">IIPAKTMKA</a></li>
    <li><a href="kontrol avt.html">KOHTPOJIb</a></li>
    <li><a href="spravka avt.html">СПРАВОЧНЫЙ МАТЕРИАЛ</a></li>
\langle \text{u1} \rangle\langle/div>
```
Рисунок 14 — Код навигационного меню

Основные страницы разделов «Теория», «Практика», «Контроль» и «Справочные материалы» содержат ссылки перехода к подразделам, а так же краткое описание информации, представленной в них.

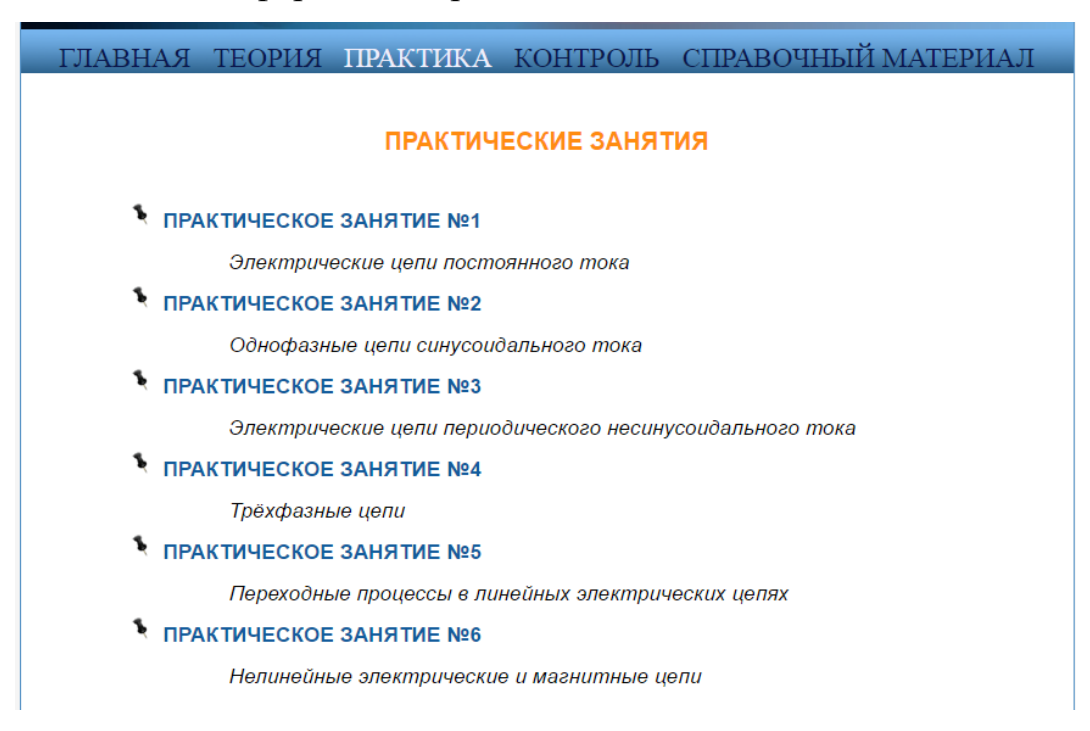

Рисунок 15 — Ссылки перехода к подразделам раздела «Практика»

На рисунке 16 показан фрагмент кода, формирующий список подразделов.

```
<h3 >практические занятия</h3>
        <ul id="spis">
            <li><a href="pract1.html" > NPAKTMYECKOE
            ЗАНЯТИЕ №1</a></1i>
                <DIV>Электрические цепи постоянного
                TORA</DIV>
            <li><a href="pract2.html" > NPAKTMYECKOE
            ЗАНЯТИЕ №2</a></li>
                <DIV>Однофазные цепи синусоидального
                тока</DIV>
            <li><a href="pract3.html" >
NPAKTMYECKOE
            ЗАНЯТИЕ №3</a></li>
                <DIV>Электрические цепи периодического
                несинусоидального тока</DIV>
            <li><a href="pract4.html" > IPAKTWYECKOE
            ЗАНЯТИЕ №4</a></li>
                <DIV>Tpёхфазные цепи</DIV>
            <li><a href="pract5.html" >
NPAKTMYECKOE
            ЗАНЯТИЕ №5</a></li>
                <DIV>Переходные процессы в линейных
                электрических цепях</DIV>
            <li><a href="pract6.html" >
NPAKTMYECKOE
            ЗАНЯТИЕ №6</a></li>
                <DIV>Нелинейные электрические и
                магнитные цепи</DIV>
        \langle/ul>
```
Рисунок 16 — Код ссылок перехода к подразделам раздела «Практика»

Для перемещения внутри разделов, содержащих подразделы созданы кнопки «Вперед» и «Назад». При удержании курсора мыши над кнопкой всплывает подсказка с названием подраздела, к которому будет совершен переход.

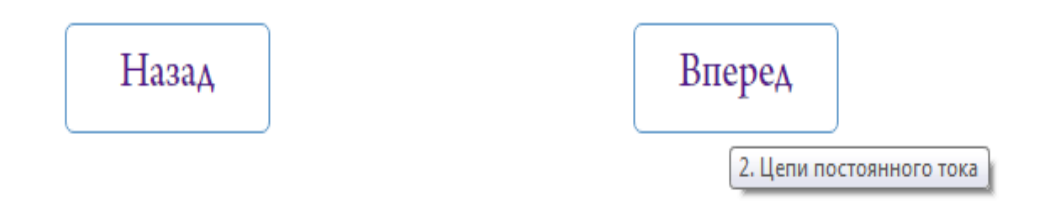

Рисунок 17 — Кнопки перехода между подразделами

Данные кнопки реализованы с использованием тега <a>. Атрибут «title» отвечает за всплывающую подсказку, атрибут «href» за адрес перехода. За оформление кнопок отвечают присвоенные им идентификаторы "toTop2" и "toTop3".

```
<div ID = "toTop2"><a title="Содержание теоретического материала" href=
"teory avt.html" >Hasax</a></div>
<div ID = "toTop3"><a title="2. Цепи постоянного тока" href=
"teory avt.1.3.html" >Bnepeg</a></div>
```
Рисунок 18 — Код кнопок перехода между подразделами

Для быстрого и удобного перемещения с любой позиции на странице к навигационному меню, на каждой странице располагается кнопка «Вверх». На рисунке 19 представлен фрагмент кода, отвечающий за анимацию кнопки.

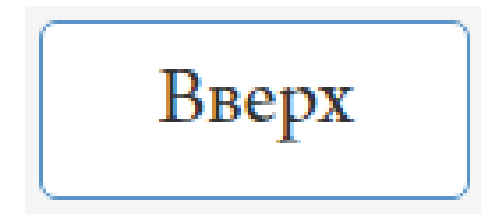

Рисунок 19 — Вид кнопки «Вверх»

На рисунке 20 представлен фрагмент кода, отвечающий за анимацию

кнопки.

```
<script src="http://ajax.googleapis.com/ajax/libs/jquery/1.7.1/jquery.min.js"
\times/script>
<script type="text/javascript">
$ (function() \$(window).scroll(function() {
if(\$(this).scrollTop() != 0) {$( '#toTop') . \nfdeIn() ;1 else l$('#toTop').fadeOut();
\overline{1}\mathcal{D}:
$('#toTop').click(function() {
$('body, html').animate({scrollTop:0},800);
\mathcal{D}\mathcal{D}:
\langle/script>
```
Рисунок 20 — Фрагмент кода кнопки «Вверх»

Страницы, содержащие теоретический и практический материал, включат в себя содержательное меню.

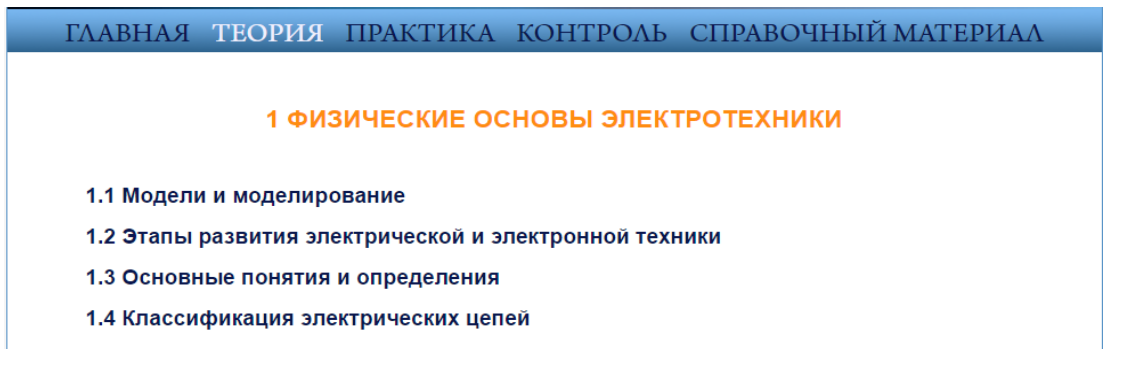

Рисунок 21 — Содержательное меню

Далее на рисунке 22 представлен фрагмент кода, отвечающий за содержательное меню. Для его реализации использовался тег <a>, его атрибуты «href» и «name».

<p><a href="#t1" >1.1 Модели и моделирование</a><br>  $\langle p \rangle$ <a href="#t2" >1.2 Этапы развития электрической и электронной техники  $\langle$ /a> $\langle$ br> <p><a href="#t3" >1.3 Основные понятия и определения</a><br/>>br> <p><a href="#t4" >1.4 Классификация электрических цепей</a><br> <p><p style="text-indent:50px;"><a name="t1"></a></p> <h4>1.1 Модели и моделирование</h4>

Рисунок 22 — Код содержательного меню

<span id="page-49-0"></span>**2.2 Рекомендации по использованию электронного учебного пособия по дисциплине «Теоретические основы электротехники» в образовательном процессе**

Электронное учебное пособие по дисциплине «Теоретические основы электротехники» предназначено для студентов направления подготовки 44.03.04 Профессиональное обучение (по отраслям) профиля подготовки «Энергетика».

ЭУП может быть использован как в качестве основного или дополнительного средства в обучении студентов, так и в качестве дистанционного средства обучения.

Предполагается, что электронное учебное пособие будет изучаться в следующем порядке:

- изучение теоретического материала;
- выполнение лабораторных и практических работ;
- выполнение контрольных работ;
- подготовка к итоговой аттестации.

Изучение дисциплины «Теоретические основы электротехники» начинается с раздела «Теория». Материал в данном разделе структурирован на основании рабочей программы дисциплины и совпадает в последовательности изложения с аудиторными теоретическими занятиями.

Далее идет выполнение лабораторных и практических работ. В лабораторных и практических работах обязательны к выполнению все задания. В конце каждой лабораторной работы находятся контрольные вопросы, ответы на которые необходимо подготовить для защиты.

Так же изучение дисциплины «Теоретические основы электротехники» предполагает выполнение двух контрольных работ. Методические указания и задания для выполнения контрольных работ находятся в разделе «Контроль». О сроках сдачи контрольных работ обучающимся сообщает преподаватель. Вопросы для подготовки к итоговой аттестации так же находятся в разделе «Контроль».

Список рекомендованной литературы, глоссарий, а также дополнительные материалы расположены в разделе «Справочный материал».

Для того, чтобы начать работу с электронным учебным пособием необходимо выполнить следующую последовательность действий:

1. В папке «ЭУП Теоретические основы электротехники» открыть html-файл index в любом браузере.

2. Откроется титульная страница ЭУП, для перехода к работе надо нажать на кнопку «НАЧАТЬ ИЗУЧЕНИЕ».

3. Для навигации по различным разделам электронного учебного пособия воспользуйтесь навигационным меню, находящимся вверху страницы.

4. Для быстрой прокрутки в начало страницы следует воспользоваться кнопкой «Вверх», которая появляется в нижнем правом углу при прокручивании страницы вниз.

# <span id="page-51-0"></span>**2.3 Апробация электронного учебного пособия в учебном процессе**

Электронное учебное пособие «Теоретические основы электротехники» прошло апробацию в Российском государственном профессиональнопедагогическом университете. В ней принимали участие студенты направления подготовки 44.03.04 Профессиональное обучение (по отраслям) профиля подготовки «Энергетика». Все студенты, участвующие в апробации данного электронного учебного пособия, успешно справились с задачами, поставленными в нём.

По окончанию работы с учебным пособием было проведено обсуждение достоинств и недостатков пособия, выявленных в процессе его использования, возможностей использования пособия для самостоятельной работы.

В результате апробации ЭУП были выявлены следующие недостатки:

- грамматические ошибки и различные опечатки;
- некорректное форматирование в некоторых местах;
- некорректная работа нескольких ссылок.

Наряду с замечаниями были отмечены несомненными достоинства электронного учебного пособия, а именно наличие хорошо организованной и продуманной навигации, полного содержания дисциплины, находящегося в одном образовательном ресурсе, но разделенного на разделы и темы, интерактивных элементов, способствующих интуитивно понятному перемещению внутри пособия, мультимедийного контента, направленного на улучшение понимания основ электротехники.

# <span id="page-52-0"></span>**ЗАКЛЮЧЕНИЕ**

В рамках выпускной квалификационной работы было разработано электронное учебное пособие «Теоретические основы электротехники», которое включает в себя методические указания для преподавателя и обучаемого, теоретический материал, практические и лабораторные работы, систему контроля, дополнительной материалы и глоссарий.

Был проведен анализ учебно-методической документации дисциплины, анализ литературы и интернет-источников по теме «Теоретические основы электротехники». В результате было выявлено, что на данный момент нет другого электронного учебного пособия по дисциплине «Теоретические основы электротехники», которое бы отвечало всем требованиям, предъявляемым к электронным учебным пособиям.

Используя современные технологии для разработки web-страниц, такие как HTML, CSS, а так же графический редактор Adobe Photoshop, Power Point для создания презентационного материала и Microsoft Word для создания отчетов, был разработан web-интерфейс для электронного учебного пособия с возможностью легкой внутренней навигации и наглядным представлением материала. Для редактирования и создания текста программного кода был использован текстовый редактор Adobe Dreamweaver.

Электронное учебное пособие разработано с учетом требований, предъявляемых к педагогическим программным средствам, имеет удобный, интуитивно понятный интерфейс, снабжён иллюстрациями.

Электронное учебное пособие, разработанное в рамках выпускной квалификационной работы, содержит следующие разделы:

• радел «Главная» с кратким описанием изучаемой дисциплины и рекомендациями к использованию электронного учебного пособия;

• раздел «Теория», содержащий 7 тем с сопровождением презентаций;

• раздел «Практика», содержащий 6 практических работ и 4 лабораторные работы с отчётами;

• раздел «Контроль» содержащий средства текущего и итогового контроля;

• радел «Справочный материал» включающий в себя глоссарий, представленные в пособии материалы, а также список рекомендуемой литературы.

В ходе выполнения выпускной квалификационной работы были решены следующие задачи:

1. Посредствам анализа литературы и интернет-источников были выбраны технологии, необходимые для разработки электронных образовательных ресурсов.

2. В результате анализа государственных образовательных стандартов были определены требования, предъявляемые к электронным образовательным ресурсам, в т.ч. и к электронным учебным пособиям.

3. Опираясь на вышеуказанные требования были разработаны структура и интерфейс электронного учебного пособия по дисциплине «Теоретические основы электротехники».

4. Используя выбранные технологии разработки электронных образовательных ресурсов, было реализовано учебное пособие по дисциплине «Теоретические основы электротехники» в электронном виде.

На основании перечисленного, можно считать поставленные задачи полностью выполненными, цель, заключающуюся в разработке электронного учебного пособия по дисциплине «Теоретические основы электротехники» достигнутой.

# <span id="page-54-0"></span>**СПИСОК ИСПОЛЬЗОВАННЫХ ИСТОЧНИКОВ**

<span id="page-54-1"></span>1. Балыкина Е.Н. Сущностные характеристики электронных учебных изданий [Электронный ресурс]. – Режим доступа: [http://www.history.krsu.edu.kg](http://www.history.krsu.edu.kg/) (дата обращения: 12.06.2017).

<span id="page-54-6"></span>2. Блог Вебмастера. Описание HTML, его преимуществ и особенностей [Электронный ресурс]. – Режим доступа: [http://mywebblog.ru/so](http://mywebblog.ru/so-zdanie/opisanie-html-ego-preimushhestv-i-osobennostej.html)[zdanie/opisanie-html-ego-preimushhestv-i-osobennostej.html](http://mywebblog.ru/so-zdanie/opisanie-html-ego-preimushhestv-i-osobennostej.html) (дата обращения: 12.06.2017).

<span id="page-54-3"></span>3. ГОСТ Р 52653-2006. Информационно-коммуникационные технологии в образовании. Термины и определения [Текст]: ГОСТ / Государственное образовательное учреждение высшего профессионального образования Московский государственный технологический университет «Станкин» (Отраслевой специализированный ресурсный центр регистрации, стандартизации и сертификации информационных ресурсов системы образования), – Москва: СТАНДАРТИНФОРМ, 2016. – 8 с.

<span id="page-54-2"></span>4. ГОСТ Р 53620-2009. Электронные образовательные ресурсы. Общие положения [Текст]: ГОСТ / Государственное образовательное учреждение высшего профессионального образования Московский государственный технологический университет «Станкин» (Специализированный центр новых информационных технологий), – Москва: СТАНДАР-ТИНФОРМ, 2013. – 5 с.

<span id="page-54-4"></span>5. ГОСТ Р ИСО 9241-3-2003. Эргономические требования при выполнении офисных работ с использованием видеодисплейных терминалов (ВДТ). Часть 3. Требования к визуальному отображению информации [Текст]: ГОСТ / Автономная некоммерческая организация «Научнотехнический центр сертификации электрооборудования «ИСЭП», – Москва: СТАНДАРТИНФОРМ, 2016. – 34 с.

<span id="page-54-5"></span>6. ГОСТ Р ИСО 9241-8-2007. Эргономические требования при выполнении офисных работ с использованием видеодисплейных терминалов

(ВДТ). Часть 8. Требования к отображаемым цветам [Текст]: ГОСТ / Автономная некоммерческая организация «Научно-технический центр сертификации электрооборудования «ИСЭП», – Москва: СТАНДАРТИНФОРМ,  $2016. - 34$  c.

<span id="page-55-3"></span>7. ГОСТ Р ИСО/МЭК 12119-2000. Информационная технология. Пакеты программ. Требования к качеству и тестирование [Текст]: ГОСТ / Всероссийский научно-исследовательский институт стандартизации (ВНИИстандарт) Госстандарта России, – Москва: ИПК Издательство стандартов,  $2016. - 24$  c.

<span id="page-55-1"></span>8. ГОСТ Р ИСО/МЭК 9126-93. Информационная технология. Оценка программной продукции. Характеристики качества и руководства по их применению. – М.: Госстандарт России, 2004. – 9 с.

<span id="page-55-5"></span>9. Дакетт Д. HTML и CSS. Разработка и дизайн веб-сайтов [Текст] / Д. Даккет. – Москва: Эксмо, 2013. – 480 с.

<span id="page-55-6"></span>10. Роббинс Д. HTML5, CSS3 и JavaScript. Исчерпывающее руководство [Текст] / Д. Роббинс. – Москва: Эксмо, 2014. – 529 с.

<span id="page-55-7"></span>11. Кроудер Д. Создание веб-сайта для чайников [Текст] / Д. Кроудер. – Киев: Диалектика, 2016. – 336 с.

<span id="page-55-4"></span>12. Елистратова Н.Н. Эргономические принципы создания программно-методических средств обучения [Электронный ресурс]. – Режим доступа: http://web.snauka.ru/issues/2012/02/7713 (дата обращения: 03.06.2017).

<span id="page-55-2"></span>13. Ильина М. А. Электронные учебные пособия, и их важность в учебном процессе [Электронный ресурс]. – Режим доступа: http://journal.kuzspa.ru/articles/87/ (дата обращения: 12.06.2017).

<span id="page-55-0"></span>14. Карасик А.А. Информационно-образовательная среда вуза [Текст] / А.А. Карасик, Е.В. Чубаркова, А.О. Прокубовская и др. – Екатеринбург: ФГАОУ ВПО «Российский государственный профессиональнопедагогический университет», 2012. – 80 с.

<span id="page-56-2"></span>15. Ланкин В. Электронный учебник: возможности, проблемы, перспективы [Текст] / В. Ланкин, О. Григорьева // Высшее образование в России.  $-2013. - N_2$  2. – C. 56 – 67.

<span id="page-56-1"></span>16. Ломовцева Н.В. Интерактивное обучение в ВУЗе [Текст] / Н. В. Ломовцева // Новые информационные технологии в образовании: материалы междунар. науч.- практ. конф., Екатеринбург, 13–16 марта 2012 г. – Екатеринбург: ФГАОУ ВПО «Рос. гос. проф.-пед. ун-т», 2012. — С. 189-192.

<span id="page-56-7"></span>17. Попов Е.М. 10 плюсов и 10 минусов программы Adobe Dreamweaver [Электронный ресурс]. – Режим доступа: https://evgeniypopov.com/blog/10-plyusov-i-10-minusov-programmyi-adobe-dreamweaver.html (дата обращения: 12.06.2017).

18. Синчак К.А., Прокубовская А.О. Электронное учебное пособие по дисциплине «Электротехника и электропривод» Российский государственный профессионально-педагогический университет. [Электронный ресурс]. – Режим доступа: http://venec.ulstu.ru (дата обращения: 30.05.2017).

<span id="page-56-0"></span>19. Тыщенко О.Б. Новое средство компьютерного обучения – электронный учебник // Компьютеры в учебном процессе [Электронный ресурс]. – Режим доступа: http://256.ru/publish/elec-book.php (дата обращения: 12.06.2017).

<span id="page-56-6"></span>20. Шабалдин Е. Д., Прокубовская А.О. Рабочая программа дисциплины «Теоретические основы электротехники» [Текст] / Е. Д. Шабалдин А.О. Прокубовская. – Екатеринбург: ФГАОУ ВО «Российский государственный профессионально-педагогический университет», 2016. – 14 с.

<span id="page-56-4"></span>21. Codebra [Электронный ресурс]. – Режим доступа: https://codebra.ru/ (дата обращения 30.05.2017).

<span id="page-56-3"></span>22. HTML Academy [Электронный ресурс]. – Режим доступа: https://htmlacademy.ru/ (дата обращения: 30.05.2017).

<span id="page-56-5"></span>23. Htmlbook [Электронный ресурс]. – Режим доступа: https://Htmlbook.ru/ (дата об-ращения: 30.05.2017).

<span id="page-57-1"></span>24. Puzzleweb [Электронный ресурс]. – Режим доступа: https://puzzleweb.ru/ (дата обращения: 30.05.2017).

<span id="page-57-0"></span>25. Wisdomweb [Электронный ресурс]. – Режим доступа: https://Wisdomweb.ru/ (дата обращения: 30.05.2017).

# <span id="page-58-0"></span>**ПРИЛОЖЕНИЕ**

# **Министерство образования и науки Российской Федерации Федеральное государственное автономное образовательное учреждение высшего образования**

### **«Российский государственный профессионально-педагогический университет»**

Институт инженерно-педагогического образования Кафедра информационных систем и технологий направление 44.03.04 Профессиональное обучение (по отраслям) профиль «Информатика и вычислительная техника» профилизация «Компьютерные технологии»

УТВЕРЖДАЮ

Заведующий кафедрой

Н. С. Толстова

« $\qquad \qquad$   $\qquad \qquad$  2017 г.

### **ЗАДАНИЕ**

### **на выполнение выпускной квалификационной работы бакалавра**

Студентки 4 курса, группы КТ-412 Калининой Кристины Алексеевны

1. Тема Электронное учебное пособие «Теоретические основы электротехники» утверждена распоряжением по институту от 07.02.2017 г. № 73.

2. Руководитель Чубаркова Елена Витальевна, к.п.н., доцент кафедры ИС

3. Место преддипломной практики ФГАОУ ВО «Российский государственный профессионально-педагогический университет»

4. Исходные данные к ВКР

- учебно-методические материалы по дисциплине «Теоретические основы электротехники»
- Аполлонский С.М. Теоретические основы электротехники. Электромагнитное поле.
- Бессонов Л.А. Теоретические основы электротехники. Электрические цепи.

5. Содержание текстовой части ВКР (перечень подлежащих разработке вопросов)

- проектирование электронного учебного пособия;
- общие сведения по созданию электронных учебных пособий;
- анализ литературы и интернет-источников по вопросам разработки электронных образовательных ресурсов;
- разработка электронного учебного пособия;
- рекомендации по использованию электронного учебного пособия по дисциплине «Теоретические основы электротехники» в образовательном процессе;
- апробация электронного учебного пособия в учебном процессе.

6. Перечень демонстрационных материалов

- презентация, выполненная средствами Microsoft Power Point
- Электронное учебное пособие «Теоретические основы электротехники»

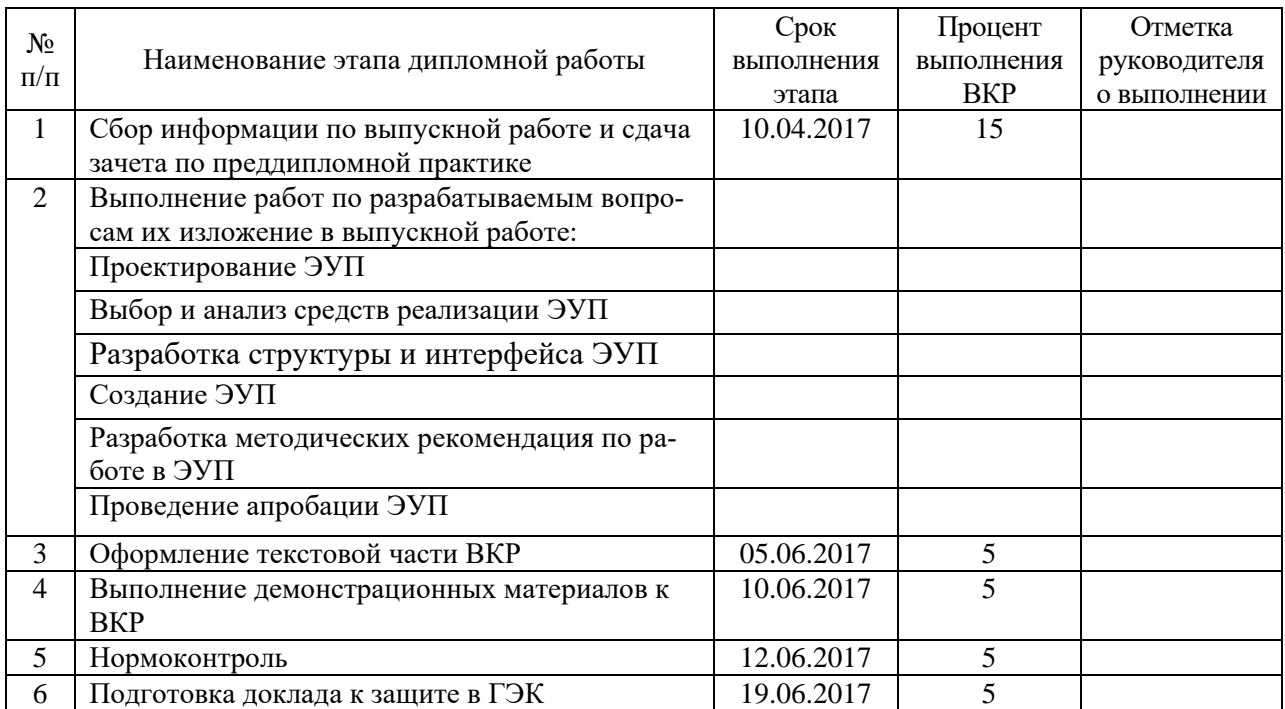

## 7. Календарный план выполнения выпускной квалификационной работы

## 8. Консультанты по разделам выпускной квалификационной работы

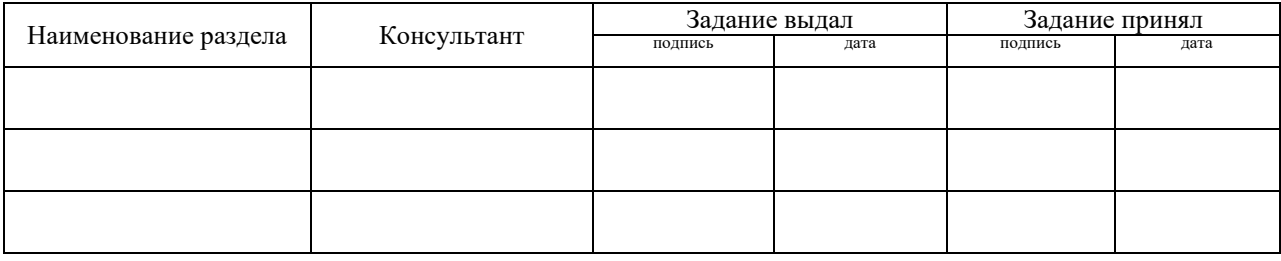

*Руководитель* <sub>подпись</sub> <sub>дата</sub> Задание получил <sub>подпись студента дата</sub>

9. Выпускная квалификационная работа и все материалы проанализированы. Считаю возможным допустить Калинину К.А. к защите выпускной квалификационной работы в государственной экзаменационной комиссии.

Руководитель <u>полние</u> — под не

10. Допустить Калинину К. А. к защите выпускной квалификационной работы в государственной экзаменационной комиссии (протокол заседания кафедры от 14.06.2017 №12)

Заведующий кафедрой полняния под подпись